KfK 4853 März 1991

# User Guide for UFOTRI: a Program for Assessing the Off-Site Consequences from Aceidental Tritium Releases

W. Raskob, I. Hasemann Institut für Neutronenphysik und Reaktortechnik Projekt Kernfusion

# Kernforschungszentrum Karlsruhe

KERNFORSCHUNGSZENTRUM KARLSRUHE Institut für Neutronenphysik und Reaktortechnik Projekt Kernfusion

KfK 4853

User Guide for UFOTRI: a Program for Assessing the Off-Site Consequences from Aceidental Tritium Releases

W. Raskob<sup>\*</sup>, I. Hasemann

\* D.T.I. Dr. Trippe Ingenieurgesellschaft m.b.H., Karlsruhe

Kernforschungszentrum Karlsruhe GmbH, Karlsruhe

Als Manuskript gedruckt Für diesen Bericht behalten wir uns alle Rechte vor  $\ddot{\phantom{a}}$ 

Kernforschungszentrum Karlsruhe GmbH Postfach 3640, 7500 Karlsruhe 1

ISSN 0303-4003

 $\sim 10^7$ 

### Abstract

The computer program UFOTRI for assessing the consequences of accidental tritium releases from fusion facilities has been developed; its first version is now being released. Processes such as the conversion of tritium gas (HT) into tritiated water (HTO) in the soil, reemission after deposition and the conversion of HTO into organically bound tritium are considered. During a time period of some days, all the relevant transfer processes between the compartments of the biosphere (atmosphere, soil plants, animals) are described dynamically. A first order cornpartment model calculates the Ionger term pathway of tritium in the foodchains. Additionally, UFOTRI allows probabilistic assessments of the tritium impact in the environment. This report contains a description of the main processes which are important for the understanding of the input parameter Iist, as weil as a detailed listing of the input parameters which can be changed by the user. Additionally, an input and output description with examples completes the report.

# Benutzerhandbuch für UFOTRI: Ein Programm zur Abschätzung der radiologischen Folgen nach einer unfallbedingten Freisetzung von Tritium

### Zusammenfassung

Um die radiologische Belastung der Bevölkerung nach einer unfallbedingten Freisetzung von Tritium abzuschätzen, wurde das Computerprogramm UFOTRI entwickelt, das inzwischen in einer ersten Version veröffentlicht ist. Bei einer Freisetzung von Tritium in die Atmosphäre müssen Prozesse wie die Umwandlung von HT in HTO im Boden, die Reemission des HTO nach der Ablagerung und die Umwandlung von HTO in organisch gebundenes Tritium mit berücksichtigt werden. Alle relevanten Transferpfade zwischen den einzelnen Teilbereichen der Biosphäre wie Atmosphäre, Boden, Pflanzen und Weidetiere, können jetzt innerhalb der ersten Tage dynamisch beschrieben werden. Der weitere Weg des Tritiums innerhalb des Ingestionspfades wird mit Hilfe eines Kompartimentmodelles erster Ordnung beschrieben. Eine probabilistische Abschätzung der zu erwartenden radiologischen Belastung ist ebenfalls möglich. Dieser Bericht enthält neben einer kurzen Modellbeschreibung eine ausführliche Beschreibung der verschiedenen Eingabeparameter, die vom Benutzer frei gewählt werden können. Eine zusätzliche Beschreibung der Ein- und Ausgabefelder sowie Beispiele einer Eingabeliste vervollständigen die Programmbeschreibung.

# Table of Contents

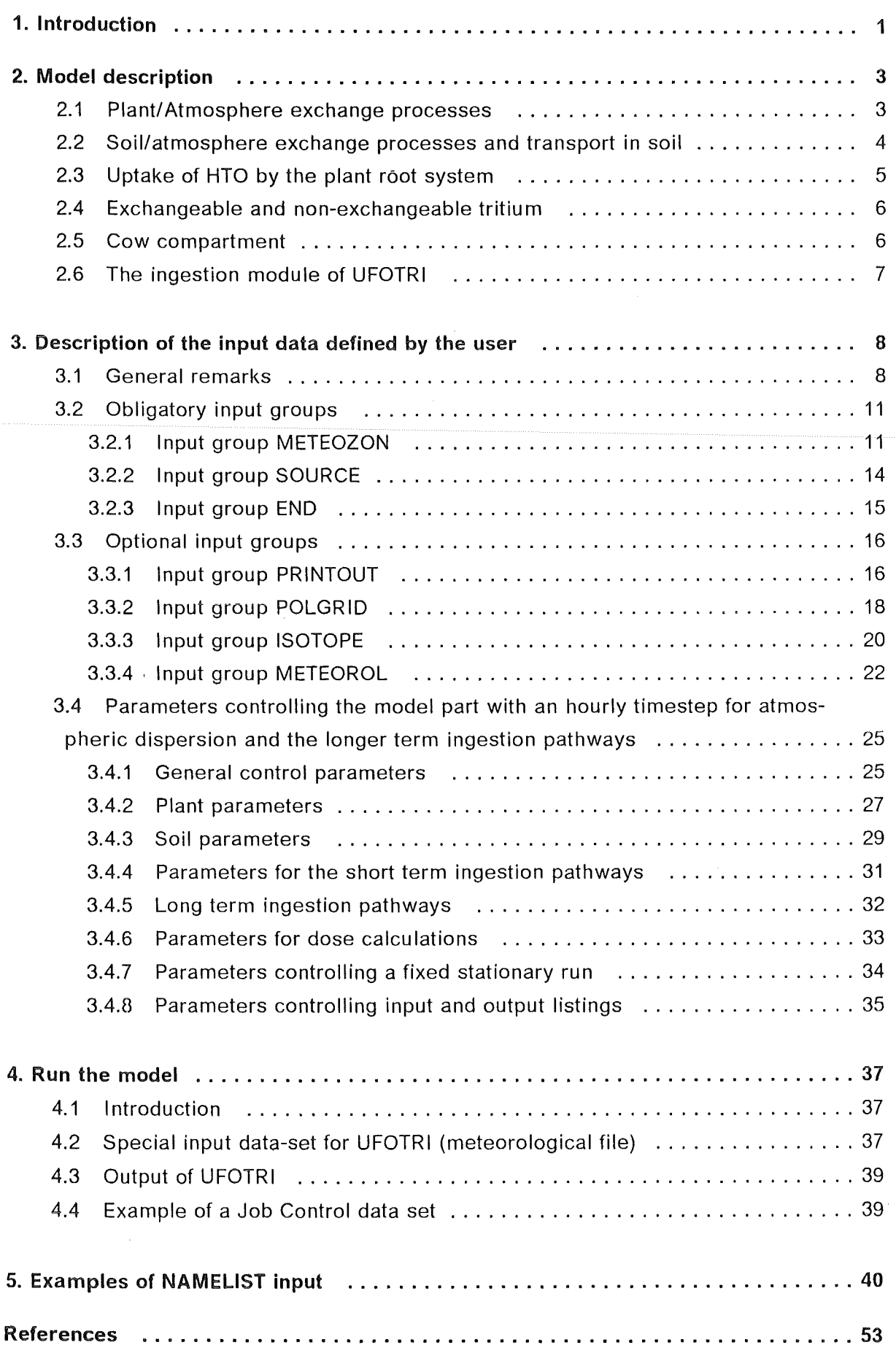

# List of Tables

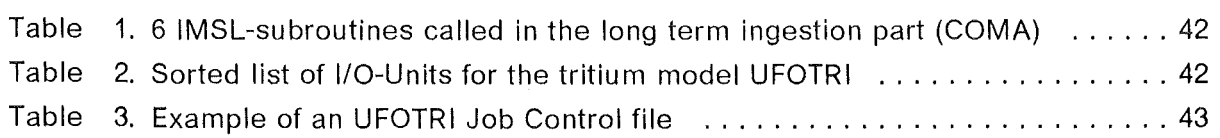

 $\mathcal{L}$ 

 $\sim$   $\sim$ 

# List of Illustrations

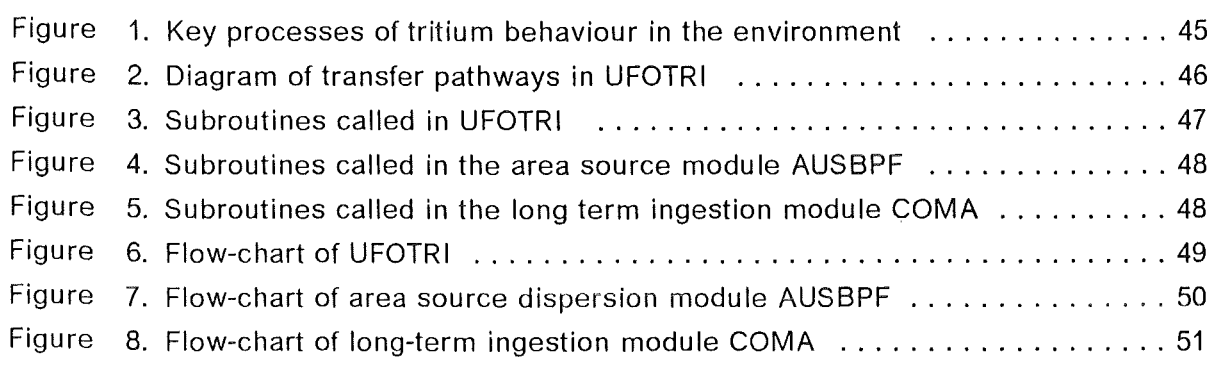

 $\bar{\mathcal{A}}$ 

 $\sim$   $\sim$ 

 $\bar{\beta}$ 

### **1. lntroduction**

While the exposures (and thus risk) occurring during normal operation can be estimated deterministically, those from postulated accidents can only be estimated probabilistically. The consequences of a postulated release of radioactive material will vary considerably with the conditions pertaining at the time, in particular with the prevailing meteorological conditions, the season, the location and habits of population. For any given release, therefore, there will be a spectrum of possible consequences, each having different probabilities of occurrence determined by the environmental characteristics of the release location and its surroundings.

To estimate the spectrum of consequences, accident consequence assessment (ACA)<br>models have been developed in different countries. The recently released program<br>package COSYMA /9/ (COde SYstem from MARIA) has been develope models have been developed in different countries. The recently released program package COSYMA /9/ (COde SYstem from MARIA) has been developed within the MARIA project (Methods for Assessing the Radiological Impact of Accidents) which is supported by the Commission of the European Communities within its Radiation Protection Programme.

Within the code system COSYMA a model will be provided, which describes the behaviour of tritium in the environment, taking into account all relevant interactions of the different chemical forms of tritium with the ecosphere. Because of the dynamical properties of these processes, such as dispersion, deposition, re-emission, conversion of tritium gas (HT) into HTO and conversion of HTO into organically bound tritium (OBT), the model must be able to cope with all relevant time-dependencies. The processes mentioned above necessitates special modelling for a realistic description of the behaviour of tritium released during a nuclear accident. An atmospheric dispersion module which describes the atmospheric transport and deposition processes (dispersion, deposition and re-emission) and which consideres of all relevant transfer processes in the environment (soil, plant and animal) for approximately 100 hours after the release event (during which the atrnospheric transport plays the dominant role), was coupled to a first order compartment module /14/, which allows a dynamic description of the longer-term behaviour of the two different chemical forms of tritium in the food chains. As a result, the computer program UFOTRI emerged afterextensive tests, sensitivity analyses and comparative calculations.

The physical and mathematical basis of UFOTRI is described in /12/. ln this User Guide, only a short description of the main processes which are important, for the understanding of the input parameter Iist will be described. Therefore, the rnain report of UFOTRI is recommended to become familiar with the model and its main features.

The user guide is subdivided into 3 parts:

- a short model description
- a listing of the input parameters

• an input and output description with examples

A user familiar with the main report of UFOTRI may skip the next chapter and may continue with the chapters 3 to 5.

The model described here is a stand alone version but its input characteristics are approximately identical with those from the program package COSYMA. Thus a user who has experience with COSYMA should have little problems with the structure of the input Iist of UFOTRI.

### 2. Model description

The model UFOTRI for assessing the radiological consequences of accidental tritium releases describes the behaviour of tritium in the biosphere and calculates the radiological impact on individuals and the population due to inhalation, skin absorption and incorporation of contaminated foodstuffs. The present version is based on the Gaussian trajectory model MUSEMET /16/ which was slightly modified for describing the behaviour of tritium in the environment in both chemical forms gaseaus tritium and tritiated water vapour. The importance of the re-emission process necessitates dual modelling of the atmospheric dispersion. Primarily, MUSEMET calculates the dispersion after a single release event and the subsequent deposition on soil and plants. ln a second step, the re-emission of tritium after deposition from soil (evaporation) and plants (transpiration) is taken into account by an area source model specially developed forthat purpose and combined with the original model. The exact solution of the Gaussian algorithm of such an area source model - a double integral - would require a large amount of computing time. Therefore a simplified assumption which replaces the area source by a single source point in the centre of the area, with a given initial widening of the plume, is used in UFOTRI /17/.

All processes, which may modify the total balance of the available HT or HTO such as the conversion of tritium gas into tritiated water (HT into HTO), the transport of tritium into deeper soil layers, the uptake of tritium by the plant root system, and the conversion of HTO into OBT are taken into account in the atmospheric dispersion module (Fig. 1), together with the foodchain pathways such as the production of milk, milk products and beef.

# 2.1 Plant/Atmosphere exchange processes

The exchange reaction of the plant with the atmospheric tritium takes place via the water circulation tn the leaves. This process of direct uptake is negligible in case of an HT release /15/. The mechanisms of the plant/atmosphere exchange are described according to the model of Belot /2/. There, the temperature, the anorganic content of plant matter and the transfer resistances (aerodynamic, boundary layer and stomata resistance) determine the uptake of tritium in the vegetation as well as the loss of tritium from the Vegetation. Both processes show an exponential decay which is considered in UFO-TRI. The dominating factor is the total transfer resistance. The formulae for the calculation of the single resistances are taken from the literature, especially  $/10$ ,  $/1/$  and  $/8$ .

The aerodynamic resistance characterizes the transfer from the free atmosphere to the surroundings of the leaf, whereas the boundary layer resistance describes the mass

transfer through the quasi laminar air layer directly connected to the surface. The main parameters influencing both resistances are the atmospheric stability, the wind speed and the characteristics of the vegetation properties. The stomata resistance is dependent on the type of plant, the temperature, the photosynthetically active radiation, the humidity of the air and the water content in the soil. ln the actual version of UFOTRI two possibilities of calculating the stomata resistance are offered. The simple one uses only the parameters water content in the soil and solar insolation, the second one simply by dividing the day in a daylight and nighttime period. The extended plant model considers additionally air temperature, photosynthetic active radiation and relative humidity. The diurnal cycle is replaced by the actual solar radiation balance.

At night, the plant stomata, in which over 90% of the water vapour exchange takes place, are usually closed, and exchange takes place only via the plant epidermis whose resistance is higher by at least a factor of 10 than the stomata resistance /13/. ln case of precipitation, it is assumed that the stomata resistance goes towards 0 and only the atmospheric resistance is relevant. At night, when the stomata are closed, the leaf resistance (now: epidermal resistance) remains constant also in case of rain.

The influence of the soil water content on the diffusion resistance can be characterized by a step function /3/: if the water content in soil falls below a defined threshold, the diffusive resistance will increase rapidly to a second value which is nearly independent of the further decreasing water content.

Because vegetation occurs always as a plant population (fields, forests, etc.), an effective stomata resistance (now canopy resistance) has tobe calculated. This is done by dividing the stomata resistance of a single plant by the leaf area index which describes the area of all leaves of the vegetation normalized to one square meter.

UFOTRI considers two different plant species, namely nutriment plants and pasture grass. Because of the plant specific parameters describing the exchange processes plant/environment, the model has to account for two different areas, ene covered with the nutriment plants and one for the pasture grass. Due to missing land-use data, at present it is not possible in the model to consider a site specific distribution of the two areas. So it is assumed that each grid point which is representative of a certain grid area contains pasture grass as weil as cultivation fields for nutriment plants with percentage contributions selected by the user.

### 2.2 Soillatmosphere exchange processes and transport in soil

The deposition process of HT and HTO to the soil is expressed in the form of a deposition velocity. The HT deposition rate depends on the type of soil and on the soil moisture. Once deposited, HT is transformed into HTO very quickly as a result of microorganism activity. Only the transformed part of HT remains in the soil. The process of transformation is assumed to take place very rapidly. ln UFOTRI a value with a seasonal Variation was chosen for the deposition rate ( with a lower value for the winter season in order to take account of the smaller number of active microorganisms). The deposition rate of HTO is assumed to remain constant throughout the year.

The re-emission processes are modelled by coupling the re-emission of HTO to the evaporation of water from soil. Only the water content in the top five centimetres of soil is taken into account /4/. The water content in the soil will increase in case of rain and will decrease as a result of evapotranspiration of plants and soil. As for the plants, for the soil two different soil-water transfer models are eligible. ln the simple version, water transport will occur only if the influx from precipitation exceeds the maximum water uptake capacity. ln the more complex version, transport of water between each layer due to matrix forces is considered. Therefore the hydraulic conductivity and the suction tension of the soil (the soil parameters should be representative of the whole area, if possible) will be calculated.

The process of water loss from the top layer by evapotranspiration is subdivided into two separate processes, i.e. evaporation from soil on the one hand and transpiration of plants on the other hand. The re-emission rate of HTO is assessed on the basis of the soil evaporation, and the plant transpiration determines the amount of water which must be transported from the root system to the plant in order to balance the lass of water. Together with the water, also a given amount of tritium is taken up by the plant root system.

The potential evapotranspiration is derived using Penman's empirical equation /11/, which combines the radiation balance with the wind effects. The potential evaporation of soil is calculated by this equation with an additional modification based on the shading effect of leaves on the soil. The difference between potential evapotranspiration and soil evaporation gives then the plant transpiration. From the potential evapotranspiration an actual value is calculated which is depending on the soil water content.

The re-emission rate is coupled to the soil evapotranspiration rate by an additional conversion factor which describes the differences of tritium and water behaviour. The reemission rate for conditions without insolation (nighttime) was determined by camparisans with field experiments. The resulting re-emission rate decreases with the time after release (this is to account for the variation in the concentration difference between atmosphere and soil).

# 2.3 Uptake of HTO by the plant root system

The uptake of HTO by the plant root system depends on the actual transpiration of the plant. To compensate the lass of water due to evaporation in the atmosphere the roots of agricultural plants take up water, and thus also HTO, from soil layers up to a depth of 30 cm. For the model, it is assumed that 20% of the water taken up by the plant contains HTO with the specific concentration of the top 5 cm of soil. The remainder of the water (80%) taken up by the plant is assumed to have a specific HTO concentration of deeper soil layers.

### 2.4 Exchangeable and non-exchangeable tritium

Plants exposed to a tritium atmosphere contain HTO not only in the plant water, but tritium atoms are also incorporated in the organic matter of the plant. Tritium atoms in compounds with oxygen, sulphur, or nitrogen (exchangeable OBT) can be separated easily and are in equilibrium with the free HTO in the plant water.

ln case of non-exchangeable OBT, the tritium atom is permanently bound to a carbon atom by two different processes: on the one hand, stable incorporation of tritium into the organic matter may take place via a process of photosynthesis; on the other hand, tritium may be incorporated into the organic matter of the plant via a reaction between exchangeable organic hydrogen and free HTO molecules. The first-mentioned process is about three times more efficient than the second one /6/.

ln the model, the uptake rate will be divided into an increased daytime (photosynthesis) and a reduced nighttime value. A loss out of the organic tritium compartment is observed as weil. Assuming an exponential concentration decrease in the OBT compartment, a mean loss rate of some tenths percent per hour is assumed in the model.

### 2.5 Cow compartment

ln the atmospheric part of UFOTRI, all exchange processes cow/atmosphere, cow/plant and cow/soil, which are important for the ingestion pathways via milk, beef and dairy products, are also considered. The transfer rates are in general the same for the ingestion module of UFOTRI (see below), which were derived on the basis of a constant daily rate, but now converted to an hourly value. This shortening of the time step allows to model some processes more accurately. So the cows ingest their pasture grass only during the daytime. Furtheron the cows do not produce milk continuously but they are usually milked two times a day in the morning and in the evening.

### 2.6 The ingestion module of UFOTRI

ln this part of the model, the long term behaviour of tritium in the environment and the assessment of the long term doses of the population from the consumption of tritium contaminated foodstuffs in the vicinity of a site up to about 50 km are described. To that purpose, the model calculates the time integrated tritium concentrations in vegetables, meat and milk products. The dose resulting from the uptake of drinking water is negligibly small because of the dilution processes of tritium in rivers, lakes and ground water, before it may be used for consumption.

To consider all relevant components of the foodchains and their link to the dispersion module, it was again necessary to subdivide the whole complex into two parts, corresponding to the production of nutriment plants only and for production of milk products and meat, respectively. The complicated exchange processes between plant soil and atmosphere and the great variability of plant species do not allow to consider them all in detail, in particular with regard to the unacceptable computertime required by such a model.

To describe the transport processes mathematically, the areas in the environment where tritium may appear are divided into different compartments as shown in Fig. 2. A compartment is an idealized range of the environment in which specific material can be enriched or diluted by exchange processes. The transfer rates which quantify the transfer processes are averaged values valid for Ionger periods and calculated assuming equilibrium conditions. The exchange processes between the individual compartments are treated by first order differential equations which describe linear dependencies of tritium concentrations or concentration differences. The system of differential equations resuliing from many compartments of the foodchain models cannot be solved analytically. According to this, the computer model COMA (Compartment Model Analysis) developed at NRPB (National Radiological Protedion Board), UK, was chosen to solve the problern numerically /5/.

# 3. Description of the input data defined by the user

### 3.1 General remarks

For most of the steering parameters defining the run and adapting the models to the user's needs, default values are given in UFOTRI. The input data are subdivided in several groups, identified by a title card. Only the input group TRIDAT has no title card. The group title cards have to be left justified. One part of the groups must always appear in the input data (obligatory input groups), the other part only if changes in the default values are wanted (optional input groups). The obligatory groups are entered in strict format, as described below. The optional groups are input using a FORTRAN NAMELIST. The ways in which NAMELISTs can be used are described in chapter 5.

The GROUP and NAMELIST names are:

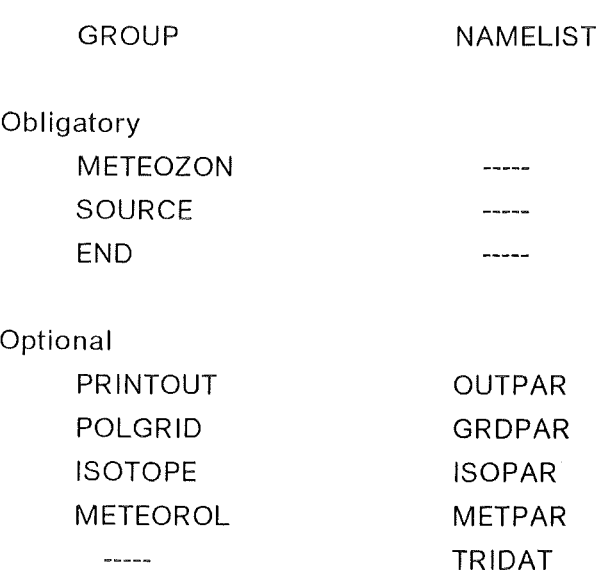

### Obligatory **input** groups

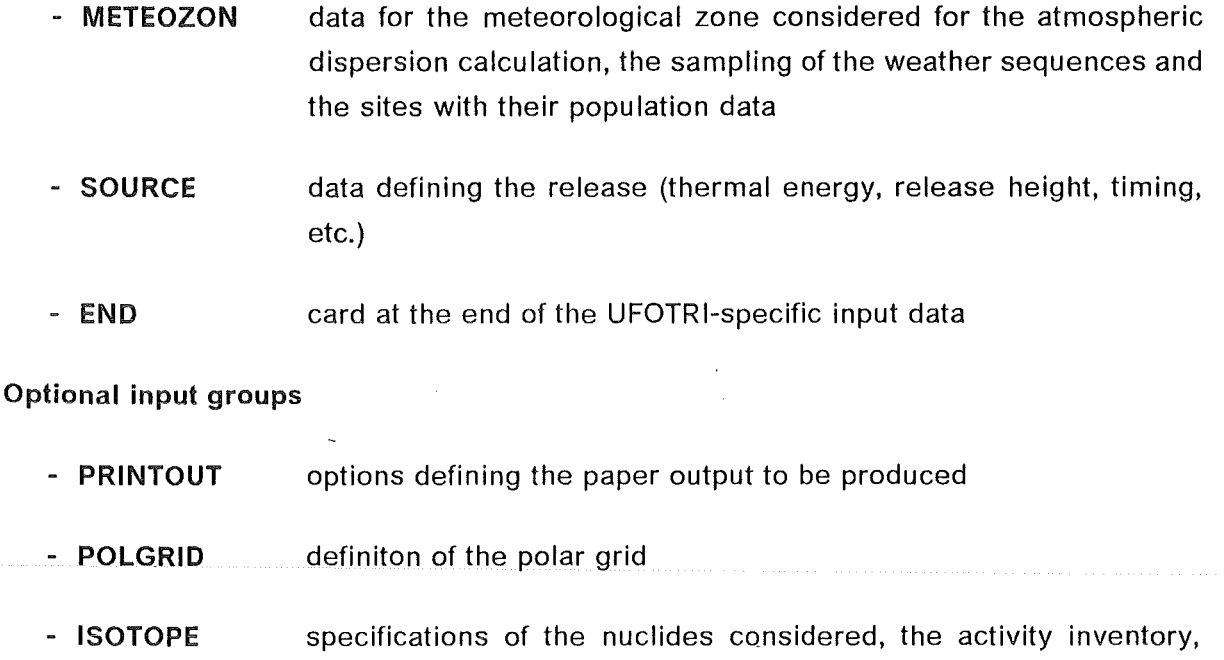

- METEOROL parameters for the atmospheric dispersion module (mixing layer height, wind profile,  $\sigma$ -parameters etc.) and the conditions for one single weather sequence chosen by the user (if METIN  $\neq$  0)

washaut coefficient, deposition parameters

- TRIDAT Tritium-specific input data for the atmospheric dispersion module and the longer term ingestion module

For the order of the input groups the following rules must be considered:

- 1. The group ISOTOPE must precede the group SOURCE.
- 2. The group POLGRID must precede the group METEOZON.
- 3. The group PRINTOUT must precede the group POLGRID.
- 4. The last group of the UFOTRI-specific input must be END.
- 5. lf the NAMELIST TRIDAT is used, this card must appear after the group END.

The program unit INDAT gives a printout of the options and input data used for the run. ln the following the input parameters of the NAMELIST groups are described. K means one or more input cards; S is a Iabei for branching.

The type of the variables and arrays is given by the implicit FORTRAN type declaration; otherwise it is mentioned below.

Most of the arrays used have a dimension declarator defined by the PARAMETER statement. The maximum dimensions currently used in UFOTRI are shown in the table below. The statements are given in the member PARAM and are input to the code by the INCLUDE statement.

```
PARAMETER (NSITMX = 5, LWMAX = 144, NPHSMX = 17)
 PARAMETER (NTYPMX = 2, NUCMAX = 2) 
 PARAMETER (NRMAX = 20, NPHIMX = 72)
************************************************************** 
* * 
* NSITMX : MAX, NO, OF SITES : = 5 \#<br>* IWMAX · MAX NO OF WEATHER SEQUENCES : = 1/1/1 \#* LWMAX : MAX. NO. OF WEATHER SEQUENCES : = 144 \, *<br>* NPHSMX : MAX. NO. OF RELEASE PHASES : = 17 \, *
* NPHSMX : MAX. NO. OF RELEASE PHASES : = 17 *<br>* NRMAX : MAX. NO. OF RADIAL DISTANCES : = 20 ** NRMAX : MAX, NO, OF RADIAL DISTANCES : = 20 *<br>* NPHIMX · MAX NO OF ANGULAR SEGMENTS : = 72 ** NPHIMX : MAX, NO, OF ANGULAR SEGMENTS : = 72<br>* NTVPMX · MAX NO OF TVPE OF NUCLIDES : = 2
* NTYPMX : MAX. NO. OF TYPE OF NUCLIDES : = 2 *<br>* * * ** WITH DIFFERENT DEPOSITION * 
* CHARACTERISTICS * 
* NUCMAX : MAX. NO. OF NUCLIDES : = 2 ** * 
**************************************************************
```
# 3.2 Obligatory input groups

### 3.2.1 Input group METEOZON

 $\frac{1}{2}$ 

The input group METEOZON specifies the selected meteorological zone and defines the data of the sites and of the weather sequences chosen for this zone.

The user can choose his own met-sampling program to generate site-specific weather sequences (read from NUNITS(13)) and similarly his own site-specific population grid (read from NUNITS(31), or he can use the default options, for example cyclic sampling of weather sequences or a uniform population distribution.

If the grid differs from the default values the input group POLGRID must precede the input of METEOZON 

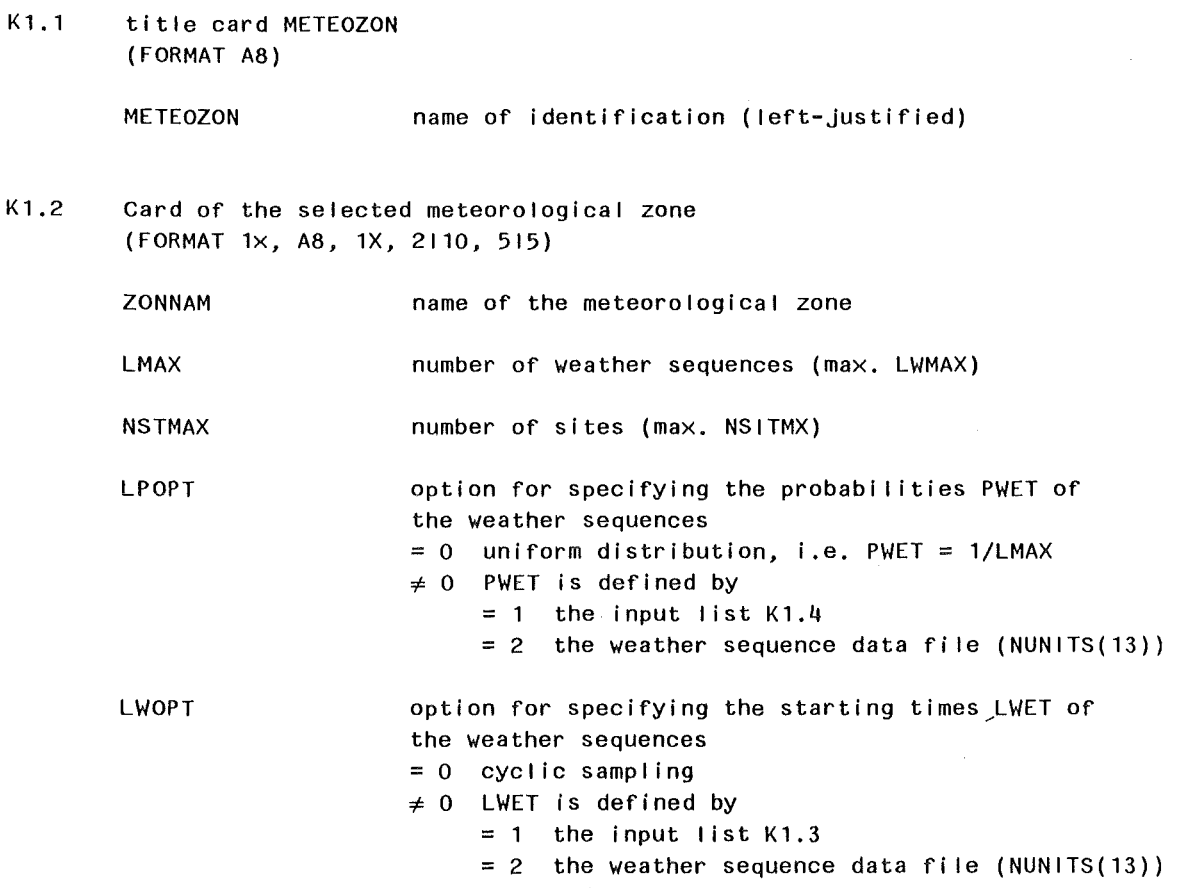

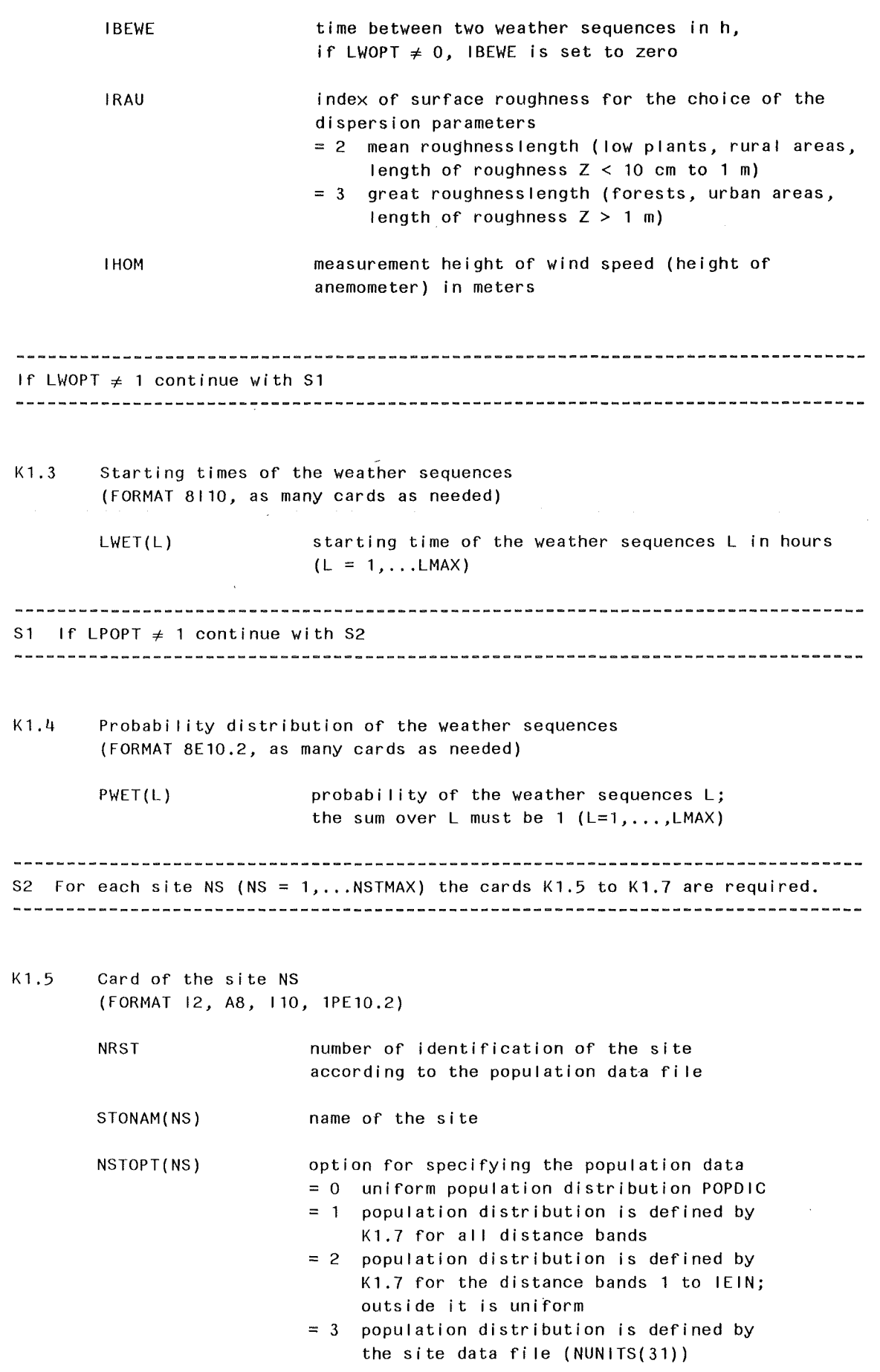

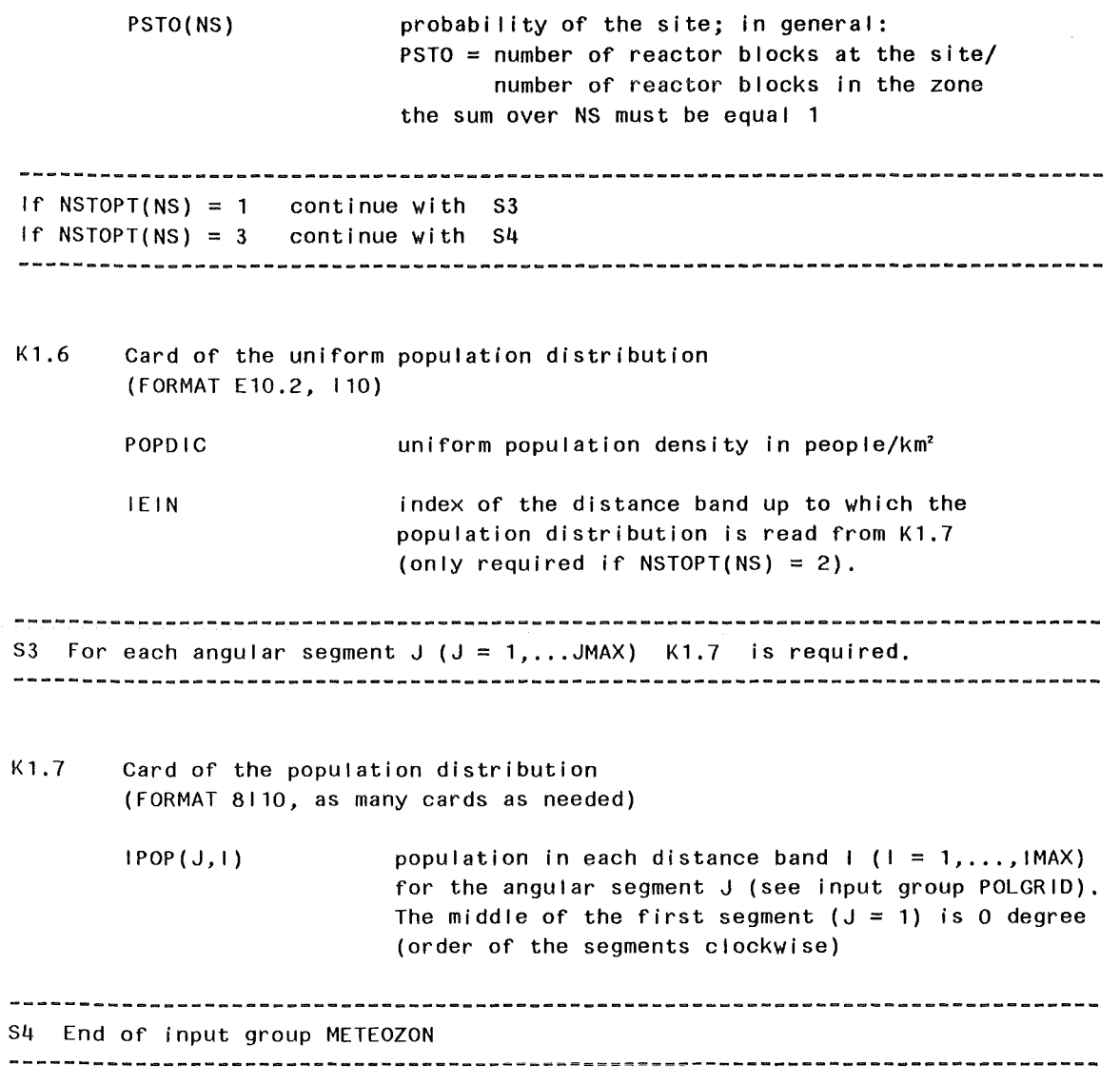

 $\label{eq:2.1} \frac{1}{\sqrt{2}}\int_{\mathbb{R}^3}\frac{1}{\sqrt{2}}\left(\frac{1}{\sqrt{2}}\right)^2\frac{1}{\sqrt{2}}\left(\frac{1}{\sqrt{2}}\right)^2\frac{1}{\sqrt{2}}\left(\frac{1}{\sqrt{2}}\right)^2.$ 

# 3.2.2 Input group SOURCE

This input group defines the release and its phases. Data relating to the start and duration of the release and reactor building dimensions have tobe entered in strict column format.

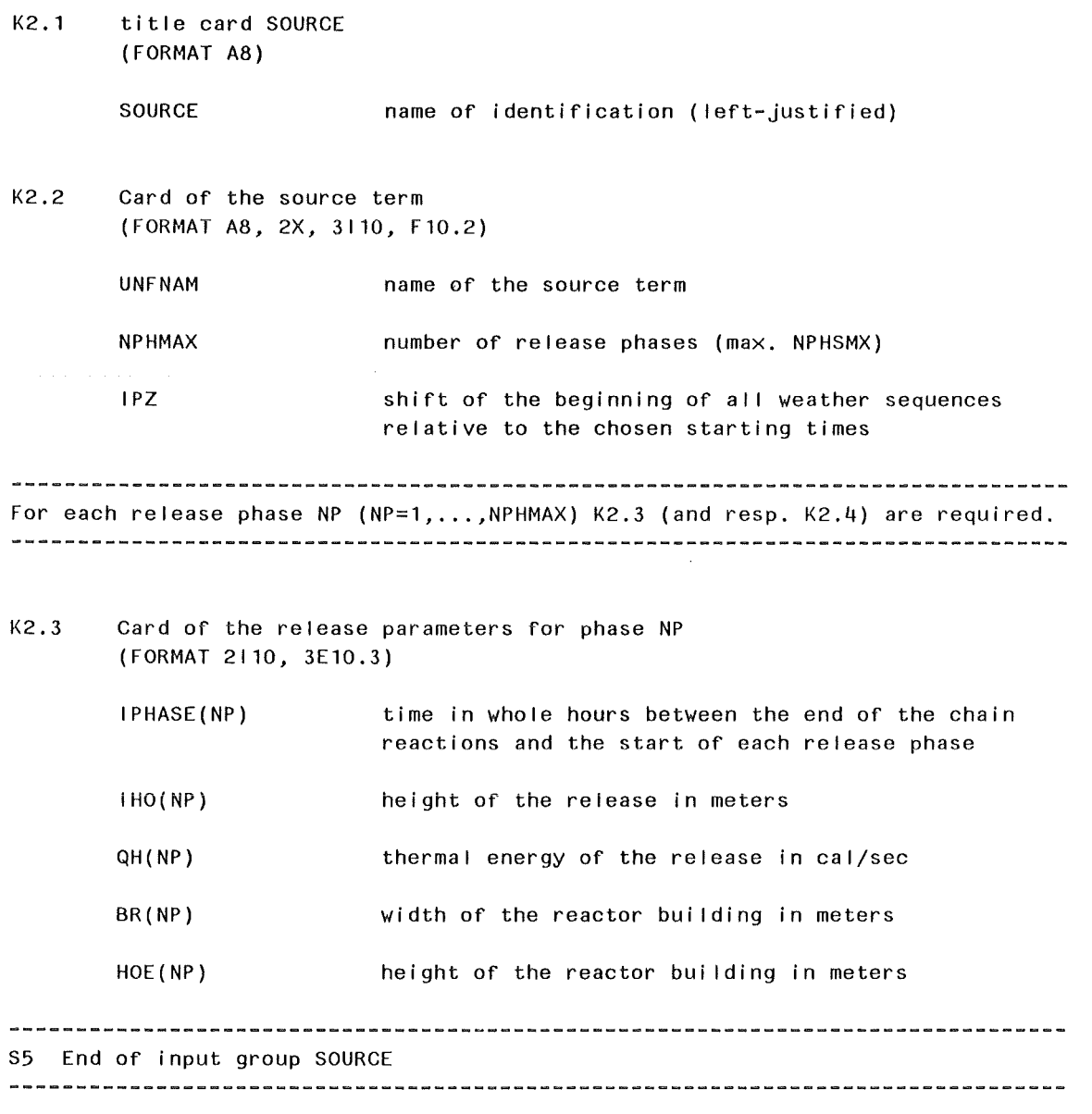

## 3.2.3 Input group END

The input group END consists only of the card K3.1 and shows the end of the input data. lf there is no mistake, the following message appears:

"END OF INPUT WITHOUT ERRORS"

K3.1 title card END (FORMAT AS)

END name of identification ( left-justified)

 $\overline{1}$ 

### 3.3 Optional **input** groups

#### 3.3.1 Input group PRINTOUT

lt is up to the user to define the amount of paper output to be produced (results and control output of input data) for general controll parameters. The line printer output is assigned to unit NAUS  $(=6)$  for the control output of module INDAT and to unit NUNITS(6)  $(=6)$  for the result output. Even with the output set at a minimum, the amount of output is still quite large.

To get paper output of single values (i.e. all grid points for one weather sequence), the parameters named NOO... should be used. If they are set to 1, results are printed for ALL weather sequences. A value of 2 prints the results of the weather sequences selected by LKZ. LKZ is the index of the weather sequences that you can choose to be shown as output. It allows up to 20 to be chosen, but when choosing fewer, the remaining LKZ must be set to zero, e.g. if there are 30 weather sequences, in order to choose numbers 4, 7 and 23, LKZ = 4,7,23,17<sup>\*</sup>0. IACT will show output of radii dependent results so the number of IACT equals IMAX. If  $R = 1000$ , 3500, 7500, and  $RA = 2000$ , 5000, 10000, to show results out to  $2km$ ,  $IACT = 1.2<sup>*</sup>0$ .

The title card of PRINTOUT is followed by the NAMELIST OUTPAR.

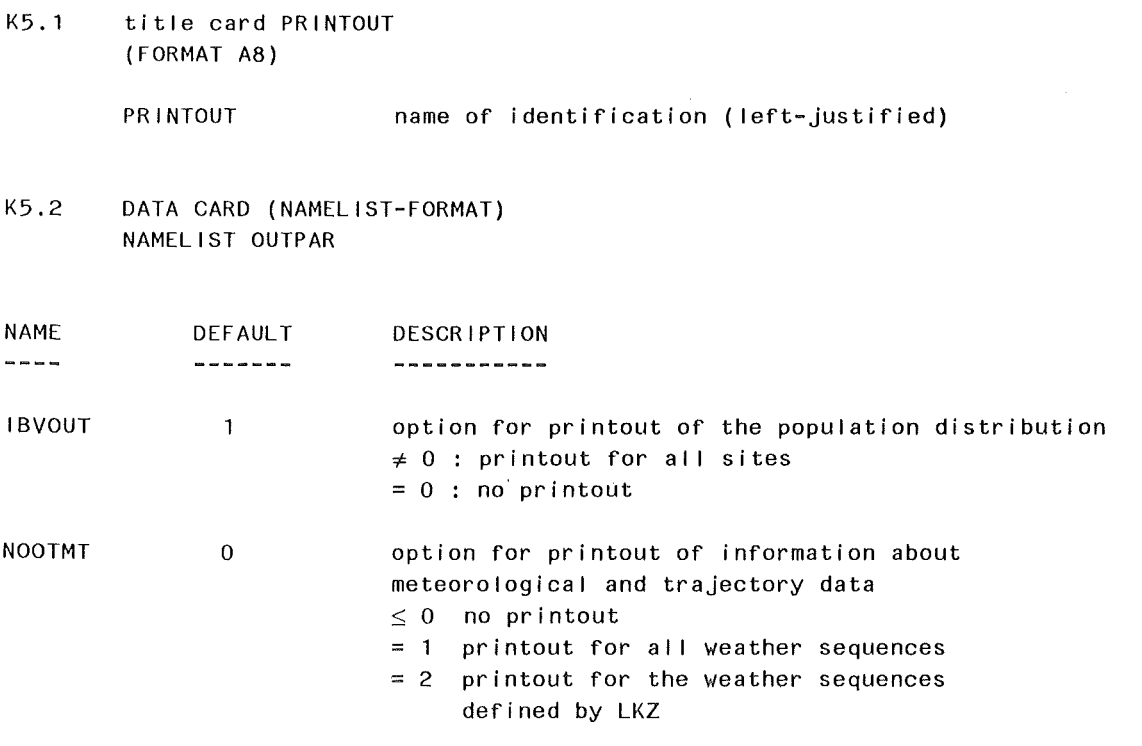

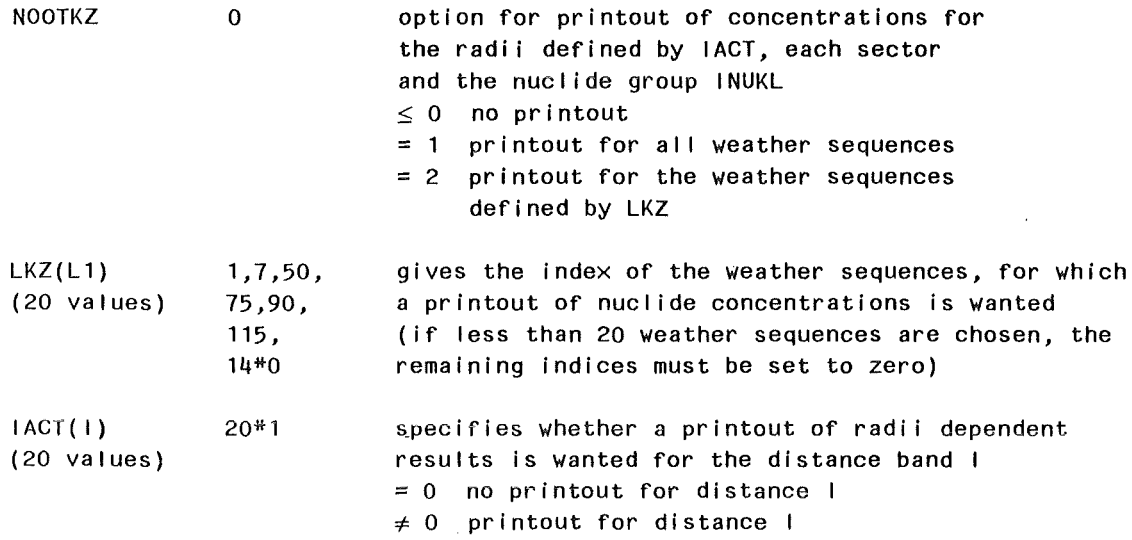

 $\hat{\boldsymbol{\theta}}$ 

 $\sim 10$ 

### 3.3.2 Input group POLGRID

ln the input group POLGRID the user defines the grid for the population, agricultural production and land-sea distribution data and for the calculations of concentrations and individual doses and risks. lt must precede the input group METEOZON. The title card is followed by the NAMELIST GRDPAR.

The grid consists of a polar coordinate system with the centre point at the locaton of the nuclear facility. The concentrations and individual doses and risks are calculated for a grid point representing the whole grid element. lf you change the default values, you had to be sure to create new distance bands which are nearly representative for a square, in the view of the modelling of the re-emission part (see also physical description part UFOTRI /12/)

IMAX and JMAX are the number of radii and sectors respetively. RA is the outer radius of each radial band. IMAX, JMAX and RA must be identical to the parameters chosen when calculating the polar population distribution around the site. R is the reference point in the grid element chosen to represent the element as a whole, e.g. it could be half way between two values of RA. UFOTRI refers to each distance band by its referenced point (centre), e.g. if RA=2000, 5000, 10000 and R=1000, 3500 and 7500, then doses for example given at 3500 m would be representative of the doses in the band from 2 to 5 km.

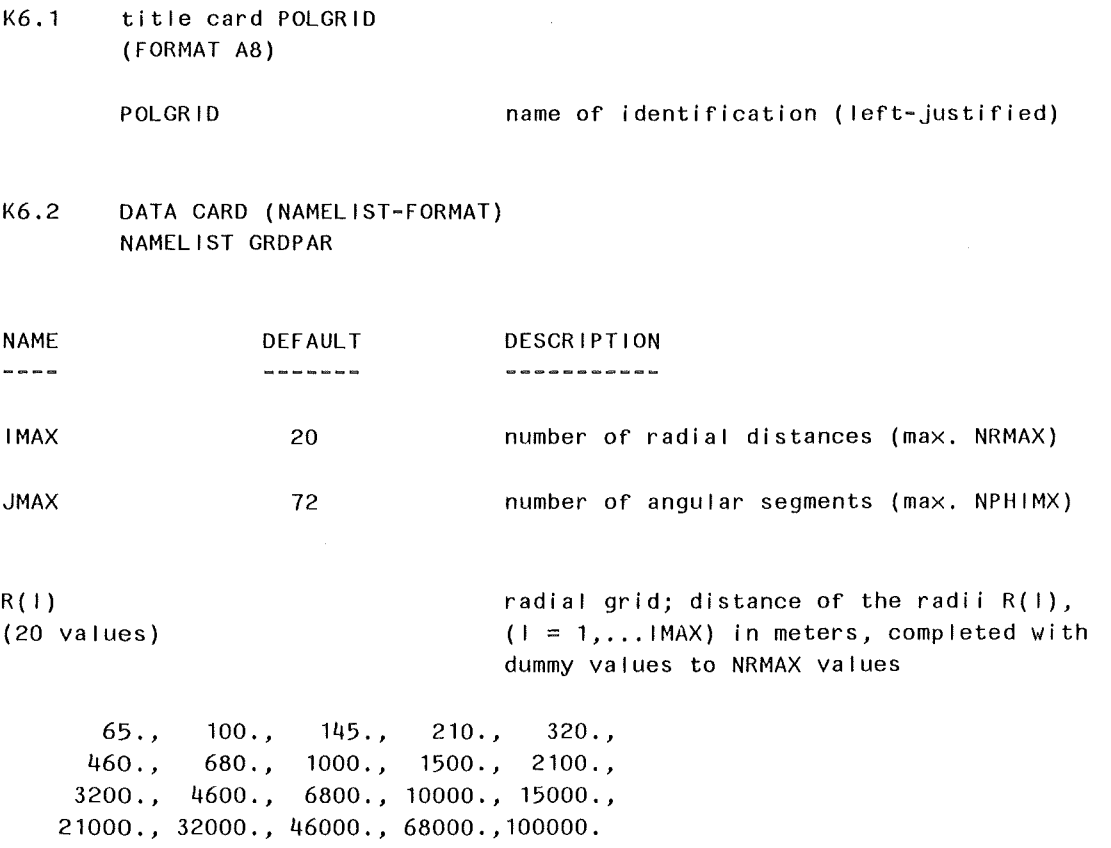

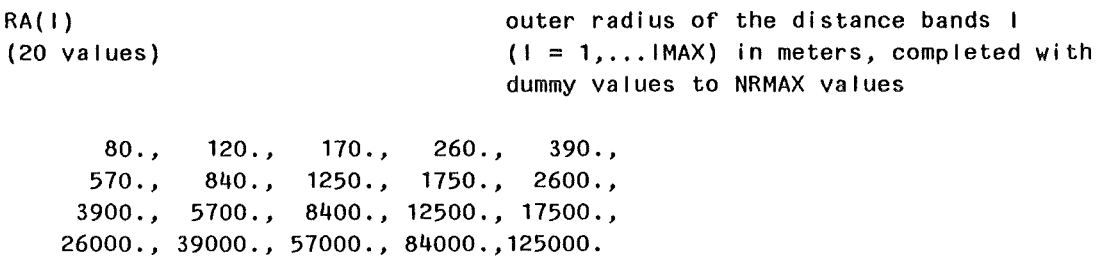

The values of the radii RA(I) and the angular segments must be identical with those used in the preprocessing program GRIDS (not included in this UFOTRI package) to calculate the population distribution.

> $\label{eq:2.1} \mathcal{L}(\mathbf{z}) = \mathcal{L}(\mathbf{z}) + \mathcal{L}(\mathbf{z}) = \mathcal{L}(\mathbf{z})$  $\mathcal{A}_\mathrm{c}$

# 3.3.3 Input group ISOTOPE

ln the input group ISOTOPE the user has to define the physical characteristics of the NTYPMX nuclide groups NN. The sequence of the nuclides is obligatory

- <sup>~</sup>1. nuclide HT
- 2. nuclide HTO

The title card is followed by the NAMELIST ISOPAR.

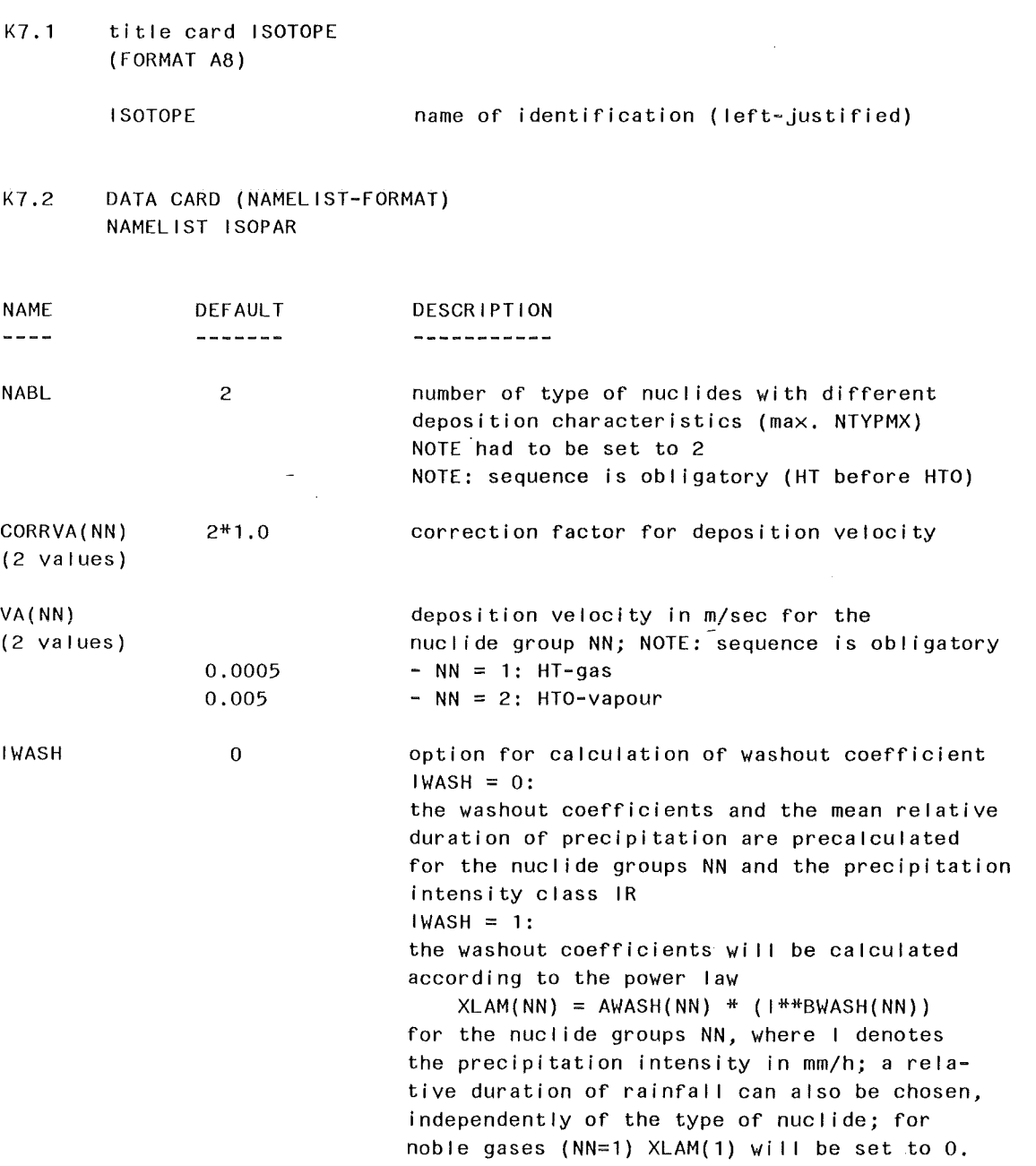

If IWASH  $= 0$  the following variables will be used: \*\*\*\*\*\*\*\*\*\*\*\*\*\*\*\*\*\*\*\*\*\*\*\*\*\*\*\*\*\*\*\*\*\*\*\*\*\*\*\*\*\*\*\*\*\*\*\*\*\*\*\*\*\*\*\*\*\*\*

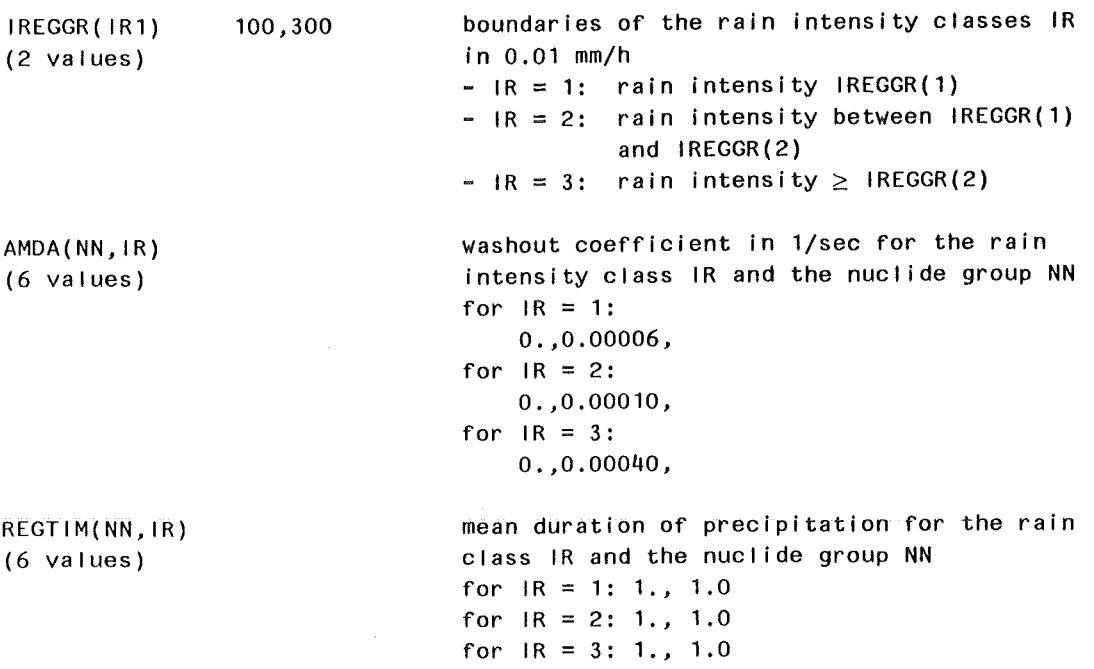

 $\ddot{\phantom{a}}$ 

# If IWASH  $= 1$  the following variables will be used:

\*\*\*\*\*\*\*\*\*\*\*\*\*\*\*\*\*\*\*\*\*\*\*\*\*\*\*\*\*\*\*\*\*\*\*\*\*\*\*\*\*\*\*\*\*\*\*\*\*\*\*\*\*\*\*\*\*\*

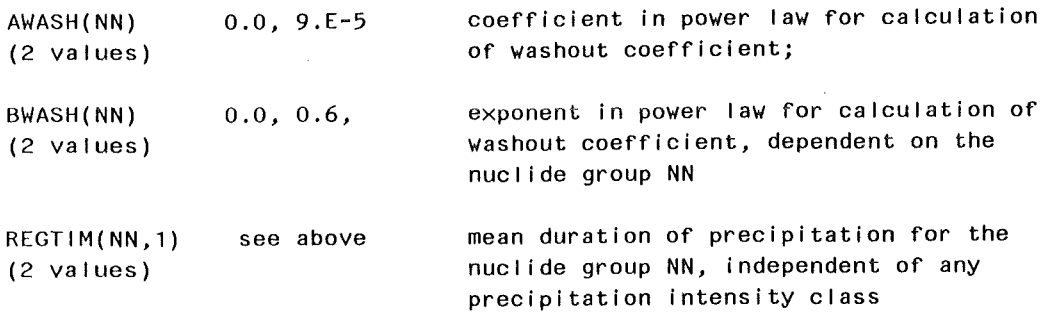

 $\sim 10^{-1}$ 

# 3.3.4 Input group METEOROL

The input group METEOROL defines the parameters for the atmospheric dispersion part of UFOTRI. If desired (METIN  $\neq$  0) the user can supply weather conditions for a single weather sequence with straight-line Gaussian modelling consisting of one phase. The title card is followed by the NAMELIST METPAR.

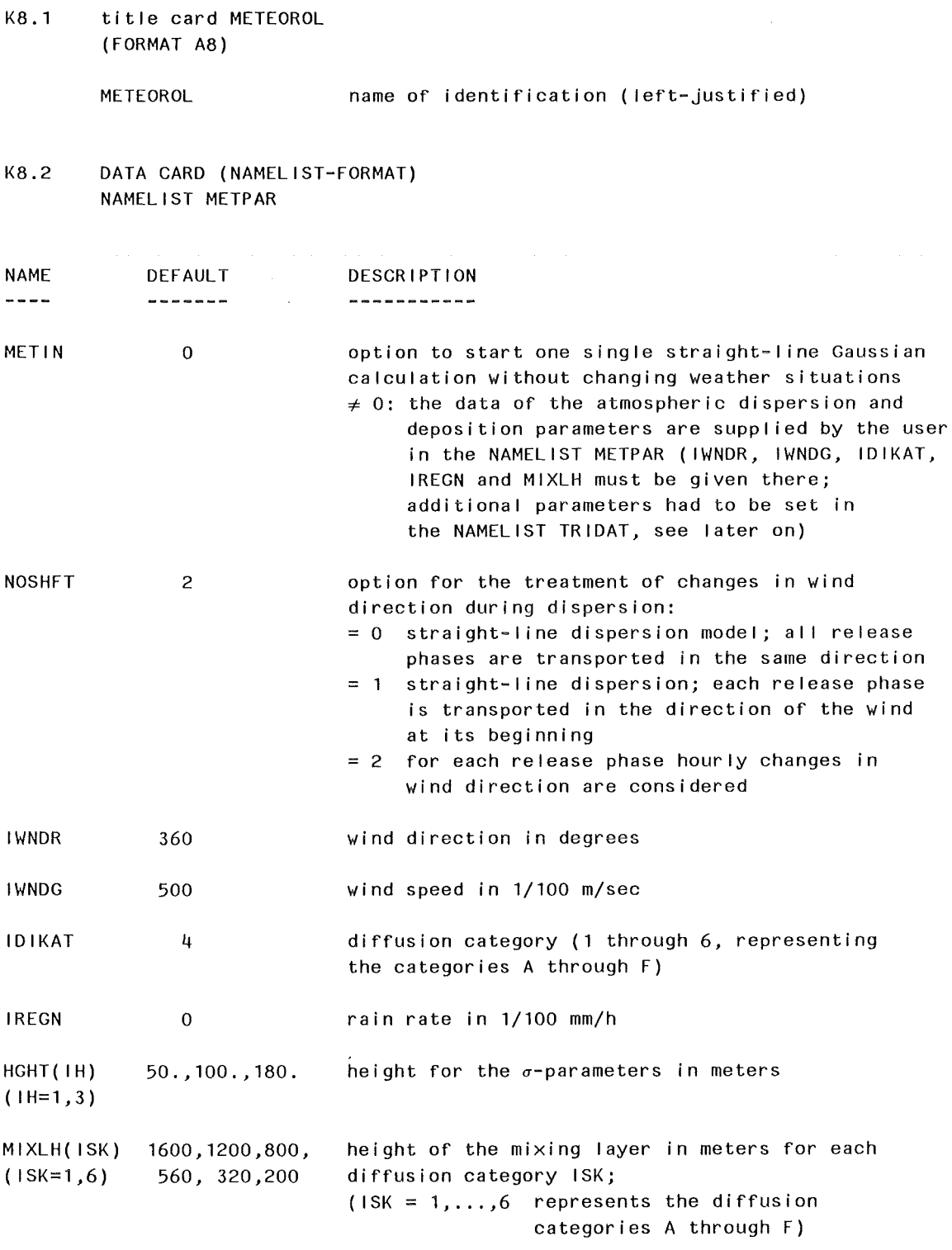

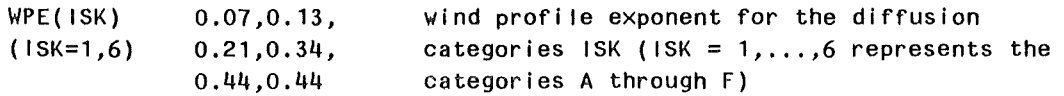

The horizontal and vertical dispersion parameters are calculated as a function of distance x assuming the following power law (see KfK-4332)

$$
\sigma_{y} = PY1 \cdot x^{QY1}
$$

$$
\sigma_{z} = PZ1 \cdot x^{QZ1}
$$

The downwind diffusion is modelled in UFOTRI by the dispersion parameter  $\sigma_{\mathbf{x}}$ ; as long as  $\sigma_{\rm x} < \sigma_{\rm y}$ , it is calculated due to

$$
\sigma_{x} = \frac{2}{3} x \tan \text{STETA1};
$$

for  $\sigma_x \ge \sigma_y$ , it is assumed that  $\sigma_x = \sigma_y$  (see KfK-4332, p. 15 - 17).

```
PZ1(ISK, IH, IRH)
(6*3*2 values) 
                               linear term of the formula to calculate \sigma<sub>7</sub> for:
                               - 6 diffusion categories ISK 
                               - 3 classes of height IH 
                               - 2 classes of roughness IRH
                                   ( IRH = 1 : roughness IRAU = 2IRH = 2: roughness IRAU = 3)
           1.321,0.950,0.700,0.520,0.382,0.311, 
           1.321,0.950,0.700,0.520,0.382,0.311, 
           1.321,0.950,0.700,0.520,0.382,0.311, 
           0.151,0.127,0.165,0.215,0.264,0.241, 
           0.051,0.070,0.137,0.265,0.487,0.717, 
           0.025,0.033,0.104,0.307,0.546,0.485 
QZ1(ISK,IH,IRH) exponential term of the formula to calculate \sigma<sub>Z</sub> for:
(6*3*2 values) - 6 diffusion categories 
ISK 
                               - 3 classes of height IH 
                               - 2 classes of roughness IRH
                                    (1RH = 1 : roughness \, IRAU = 2)IRH = 2 : roughness IRAU = 3)
           6*0.711,6*0.711,6*0.711, 
           1.219,1.108,0.996,0.885,0.774,0.662, 
           1.317,1.151,0.985,0.818,0.652,0.486, 
           1.500,1.320,0.997,0.734,0.557,0.500 
PY1( ISK, IH, IRH) 
(6*3*2 values) 
                               linear term of the formula to calculate \sigma_{\mathsf{v}} for:
                               - 6 diffusion categories ISK 
                               - 3 classes of height IH 
                               - 2 classes of roughness IRH
                                   (1RH = 1 : roughness IRAU = 2IRH = 2: roughness IRAU = 3)
           0.946,0.826,0.586,0.418,0.297,0.235, 
          0.946,0.826,0.586,0.418,0.297,0.235, 
           0.946,0.826,0.586,0.418,0.297,0.235,
```
1.503,0.876,0.659,0.640,0.801,1.294, 0.170,0.324,0.466,0.504,0.411,0.253, 0.671,0.415,0.232,0.208,0.345,0.671 QY1(ISK,IH,IRH) exponential term of the formula to calculate  $\sigma_{\sf y}$  for: (6\*3\*2 values) - 6 diffusion categories ISK - 3 classes of height IH - 2 classes of roughness IRH  $\left(\begin{array}{c}\n\text{IRH} = 1 : \text{roughness} \\
\text{IRAU} = 2\n\end{array}\right)$  $IRH = 2$  : roughness  $IRAU = 3$ ) 6\*0.796,6\*0.796,6\*0.796, 0.833,0.823,0.807,0.784,0.754,0.718, 1.296,1.025,0.866,0.818,0.882,1.057, 0.903,0.903,0.903,0.903,0.903,0.903 STETA1(ISK, IH, IRH) (6\*3\*2 values) horizontal standard-deviation (in degree) of wind direction for: - 6 diffusion categories ISK - 3 classes of height IH - 2 classes of roughness IRH  $\left( \text{IRH} = 1 : \text{roughness} \text{ IRAU} = 2 \right)$  $IRH = 2$  : roughness  $IRAU = 3$ ) 20.5,13.9,10.1,6.9,4.,2., *20.5,* 13.9, 10. 1 *,* 6. *9,* 4. *,* 2. *,*  20. 5, 13.9, 10. 1 *,* 6. 9, 4. '2. *,*  23.8, 18.9,15.3, 12.6,10.2,8.6, 20.5, 13.9, 10. 1 *,* 6. 9' 4. *,* 2. *,*  20 . 5 *,* 1 3 . 9 *,* 1 0 . 1 *,* 6 . 9 *,* 4 . *,* 2 .

# 3.4 Parameters controlling the model part with an hourly timestep for atmospheric dispersion and the Ionger term ingestion pathways

The input parameters wich are listed in this chapter belong to one single input group called 'TRIDAT'.

### 3.4.1 General control parameters

ln this part of the input group TRIDAT general control parameters will be specified. Of special interest for the user may be four parameters which will be described in the following.

Q determines the relative amount of each of both chemical forms HT and HTO of the source term and Q1 contains the absolute amount of the source term in Bq per timestep and phase. BODFAK determines the minimum source strength of a secondary area source of HTO from the soil and the vegetation, which will be considered in the re-emission dispersion part. The minimal source strength will be calculated as

minimal source strength  $=$  maximal soil concentration x BODFAK The smaller the minimal source strength, the more computing time will be needed. The below listed values for BODFAK are useful:

BODFAK release case

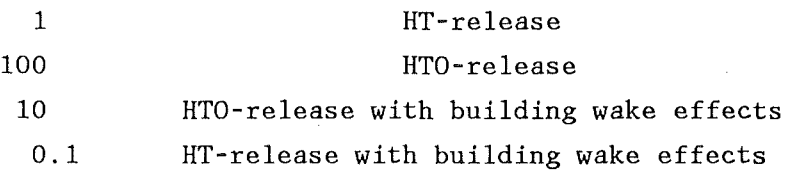

The fourth important parameter NSTOP controls the minimal duration of the atmospheric dispersion part with its more accurate modelling of all transfer processes. But the greater NSTOP is, the more computing time will be needed, however the results will be more defendable. Test calculations with the model have shown, that values of NSTOP greater than 170 hours give no significant changes in the resulting dose, because the dispersion of tritium due to atmospheric processes are no Ionger important.

 $BODFAK = A$  factor which will be multiplied by the maximum air concentration for defining the minimum source strength of an area source which will be considered in the re-emission dispersion part  $(DEFAULT = 100.)$ 

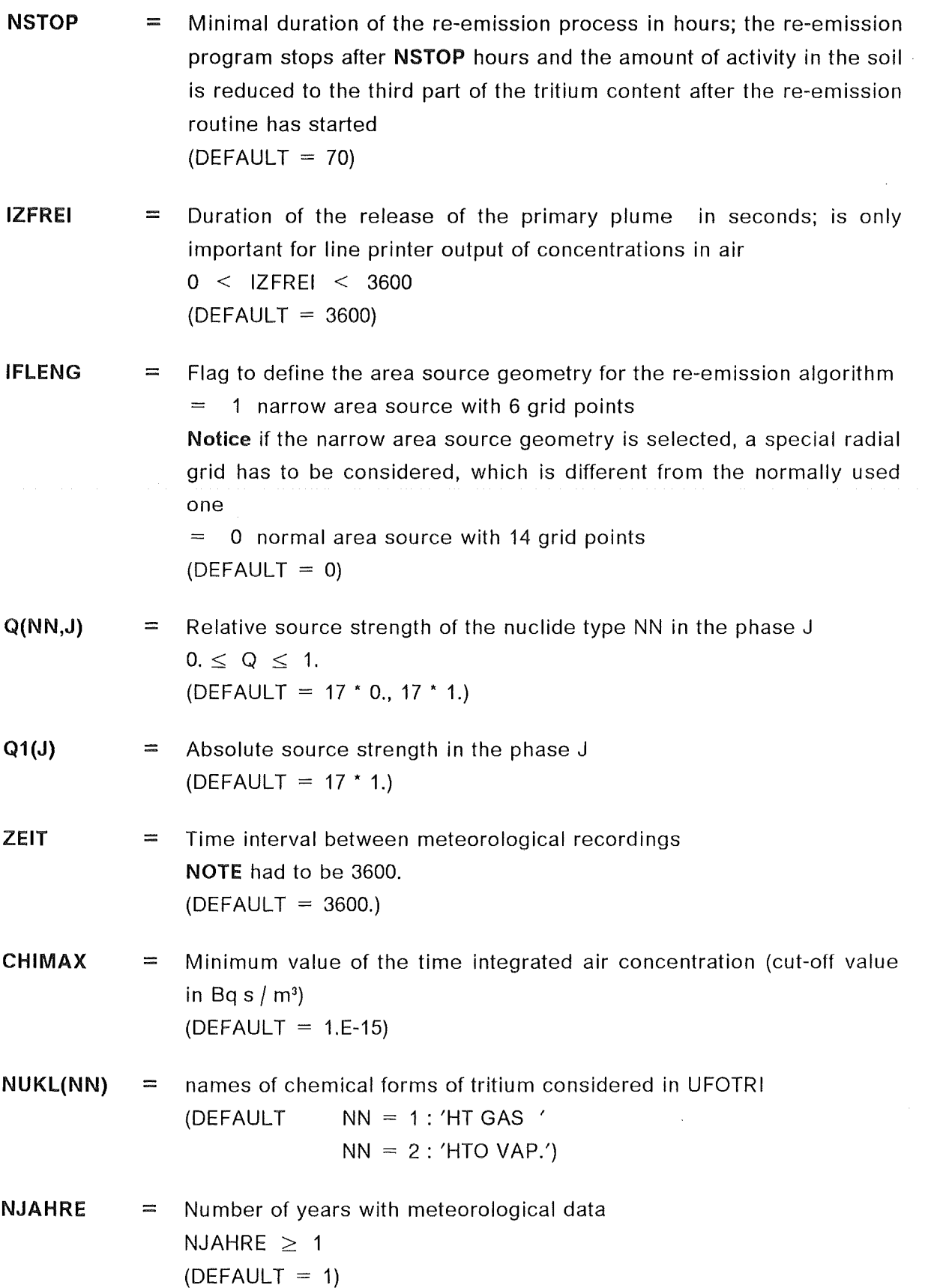

# 3.4.2 Plant parameters

In this part of the input group TRIDAT two different plant specific parameter sets will be defined. Two parameters (for each plant species) determine the fraction of organic and anorganic matter content of the Vegetation (dependent on the type of plant). At least two additional parameters are necessary to calculate the stomata resistance which is needed for calculation of the exchange velocity plant-atmosphere (model of Belot). lf the extended model for calculating the stomata resistance is recommended (IMODEL = 1), a value has to be assigned to five further parameters.

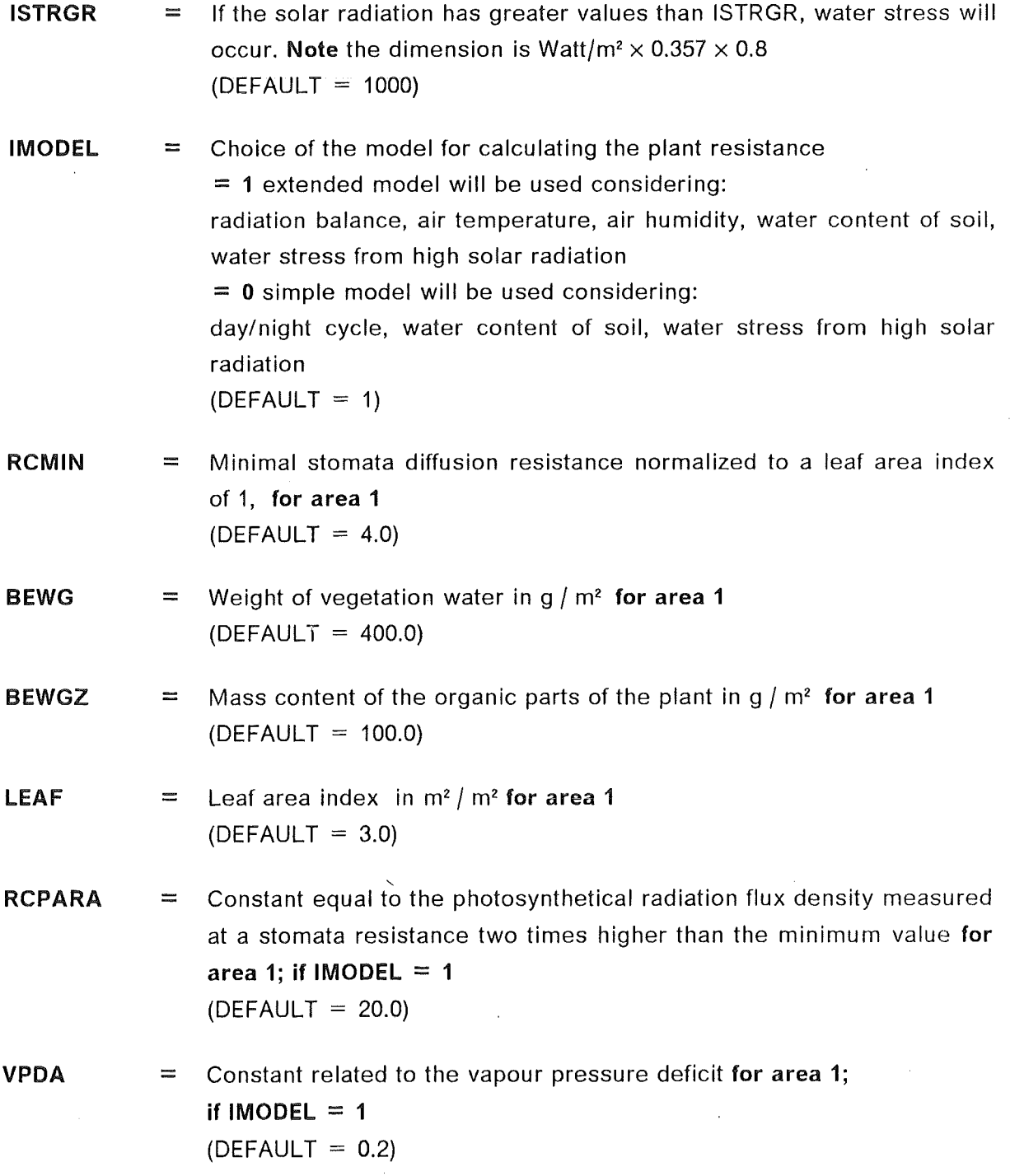

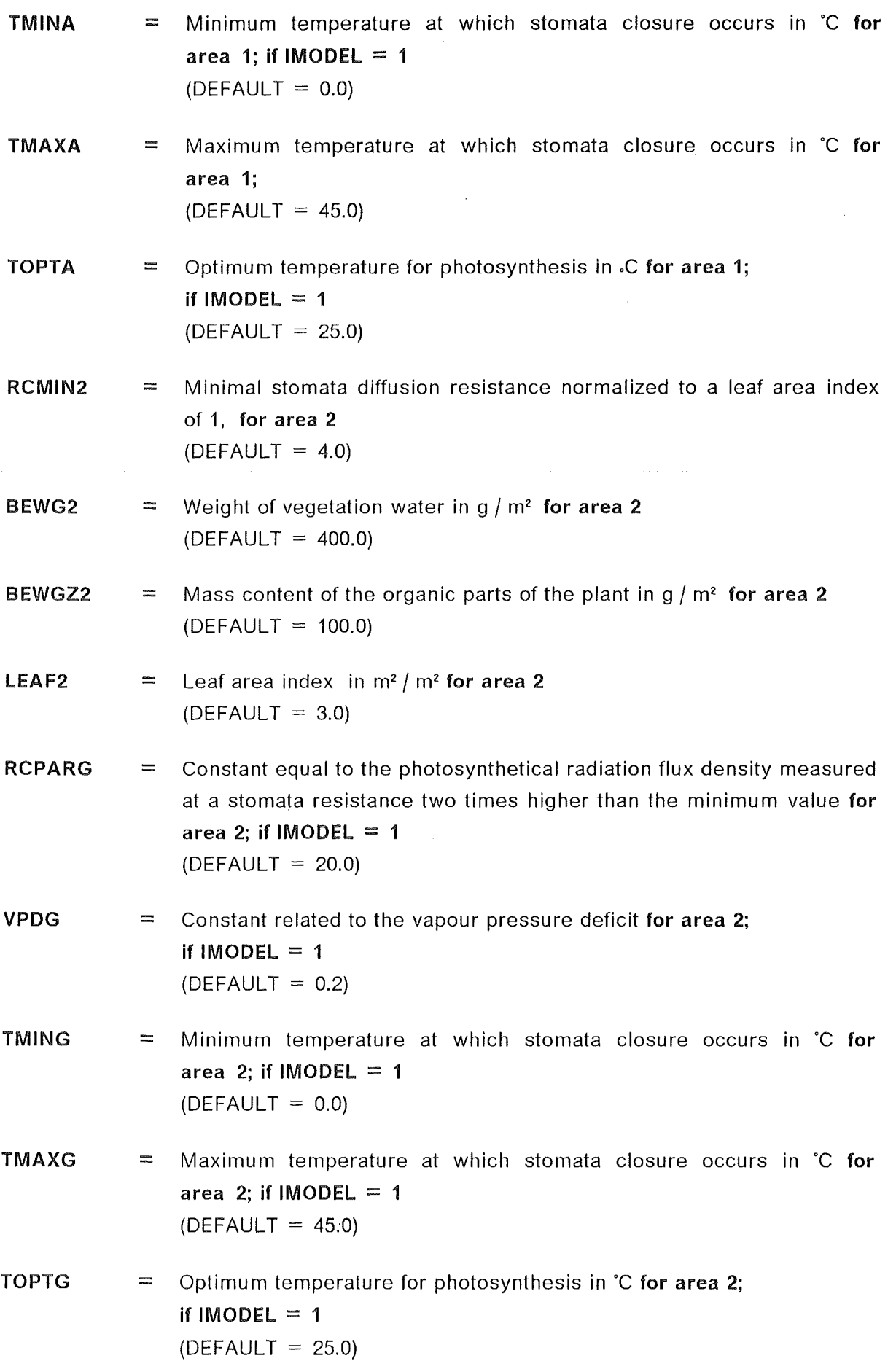

### 3.4.3 Soil parameters

The following parameters describe the soil characteristics as weil as some special reemission conditions (re-emission rate of the soil during the nighttime and during rain events; overall change of re-emission rate).

The most important parameter which is listed in the following is BODEIN, the initial water content of the soil (of both areas). Test calculations demonstrated that the collective and individual dose from the ingestion pathways reacts very sensitive to changes of BODEIN. Therefore it is planned that in a further code version the initial water content of the soil is precalculated by a hydrological model for each hour of the meteorological dataset. There exists a possibility to select an extended soil transport model (IBODEX = 1), which includes water transfer between the soil layers due to matrix forces.

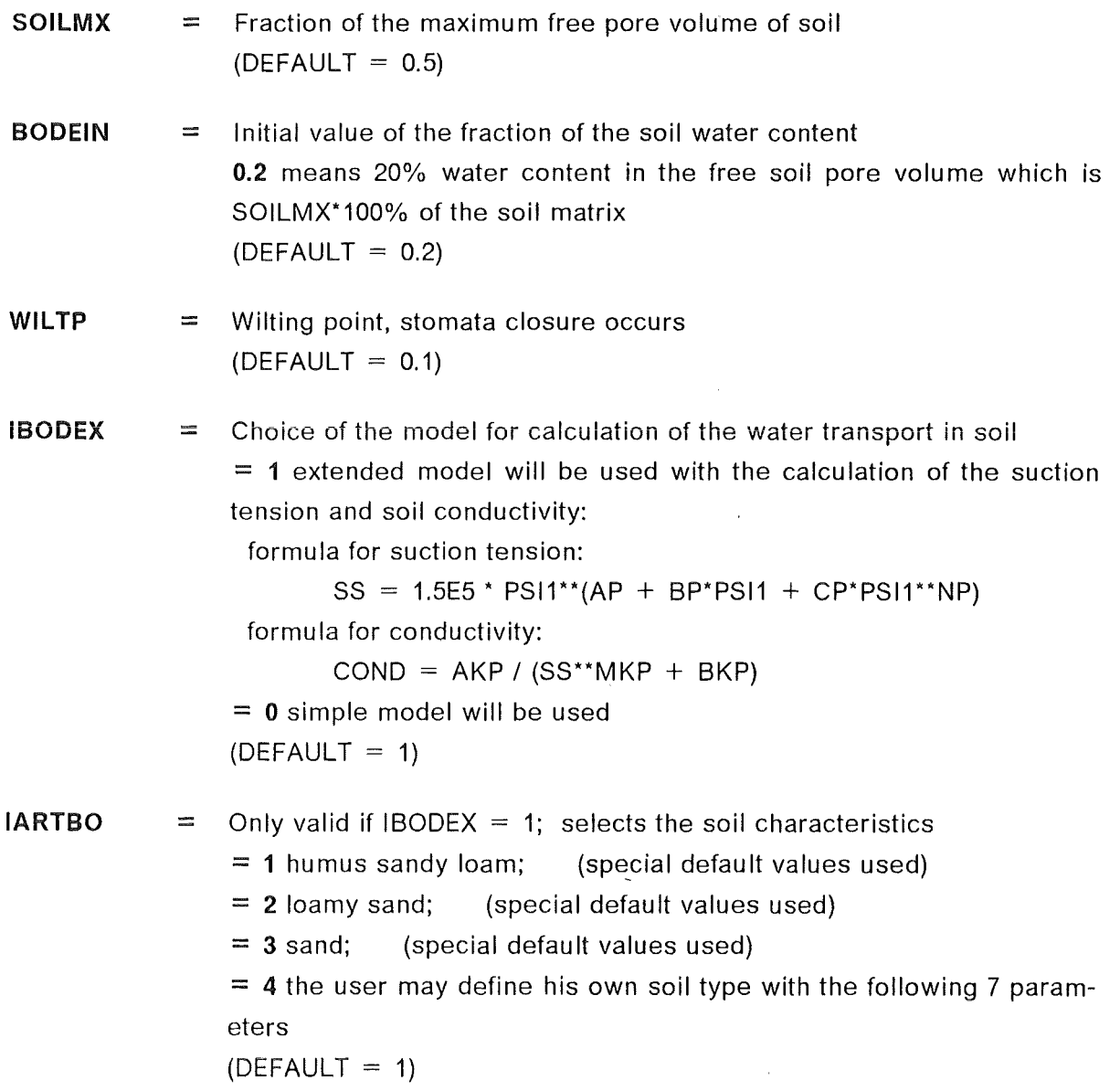

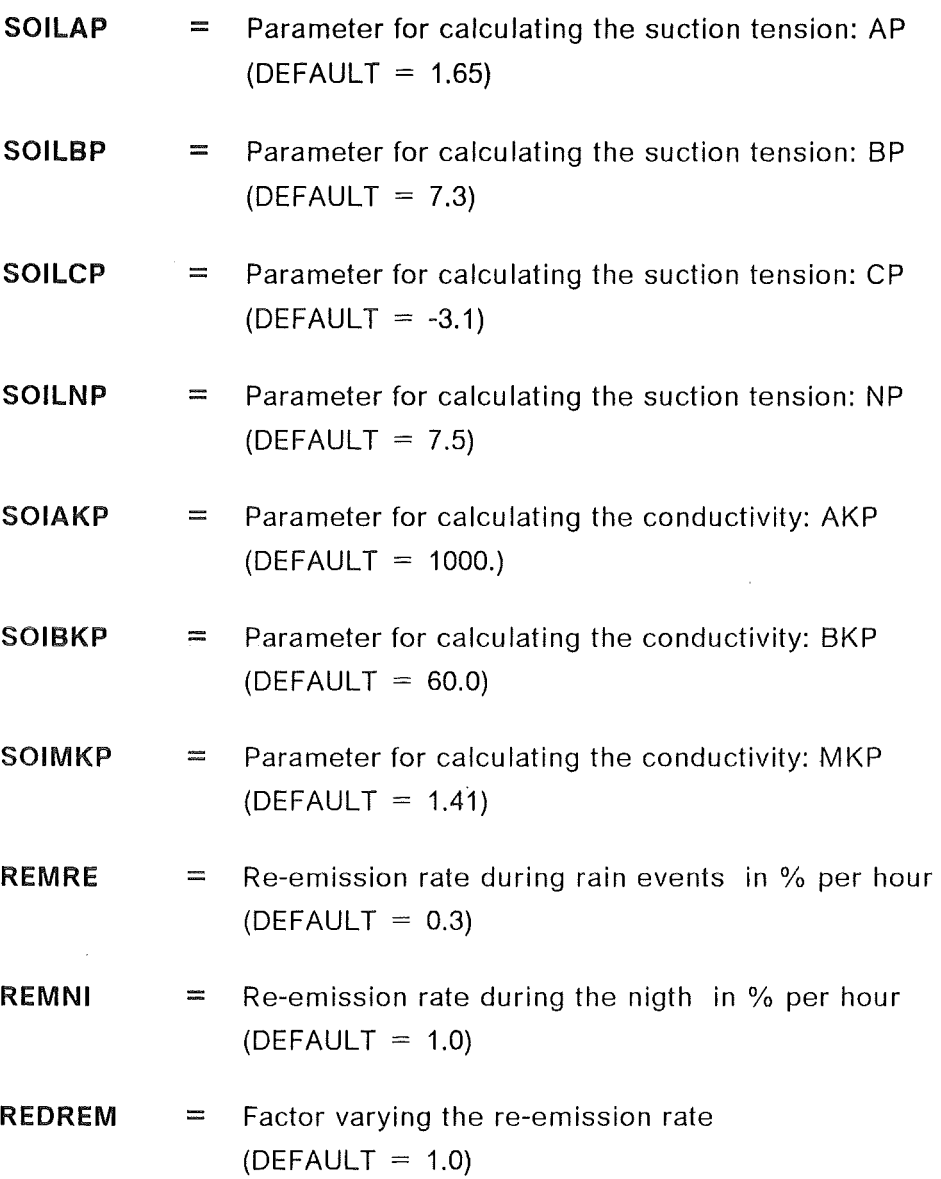

 $\sim$ 

 $\sim$   $\sim$ 

 $\sim$   $\sim$ 

### 3.4.4 Parameters for the short term ingestion pathways

The parameters listed below determine the fractions of the agricultural used land areas and the pasture land areas (FAKC1, FAKC2). The remaining five parameters control the water balance of the atmosphere, the number of cows which are grazing on one square kilometre and the organic and anorganic matter content of the cows.

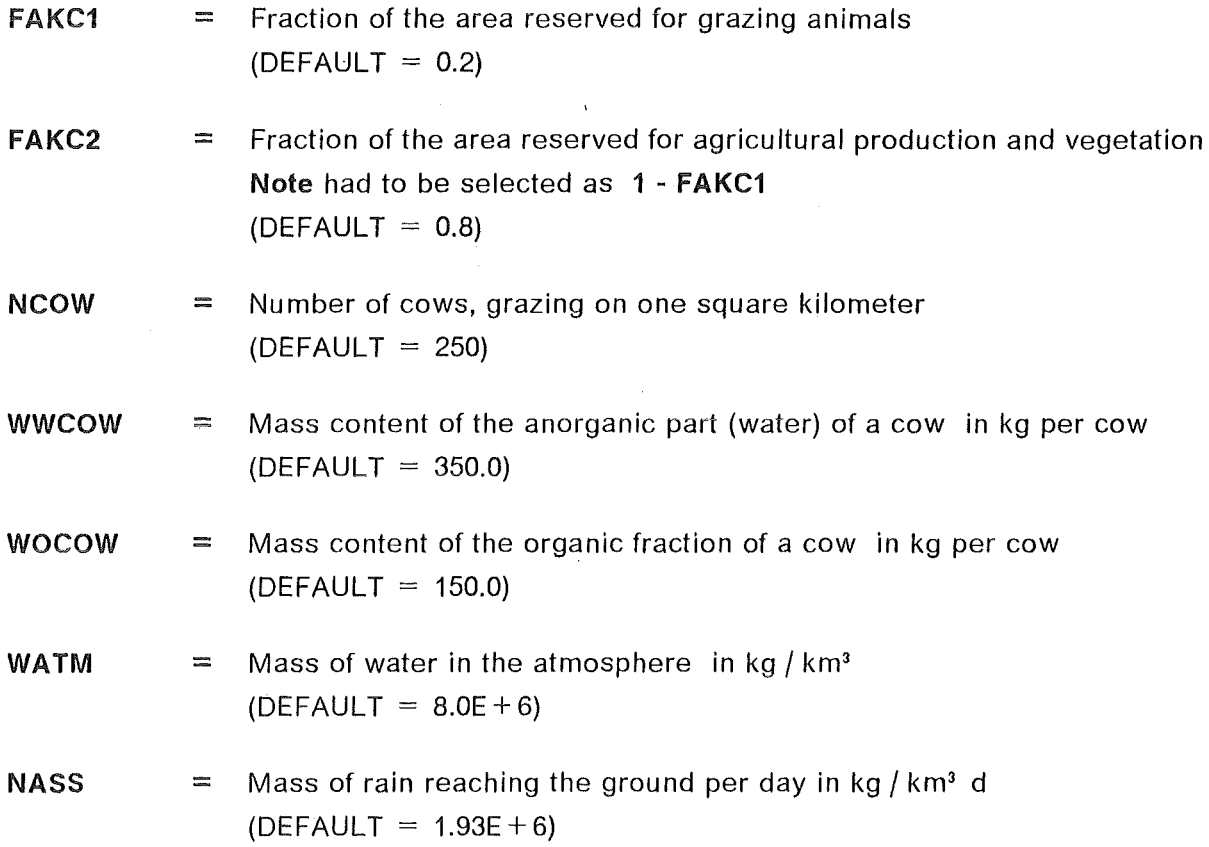

#### 3.4.5 long term ingestion pathways

The parameter presented here are necessary for the calculation of the Ionger term behaviour of tritium in the environment. They control the compartment module which runs after the dispersion and re-emission model. The most important point is that NBOX, NINI, NINT and NOUT have to be set to the same values. Allowed are the value 6, for agricultural land use only, and the number 10, which announces that both areas have to be taken into account.

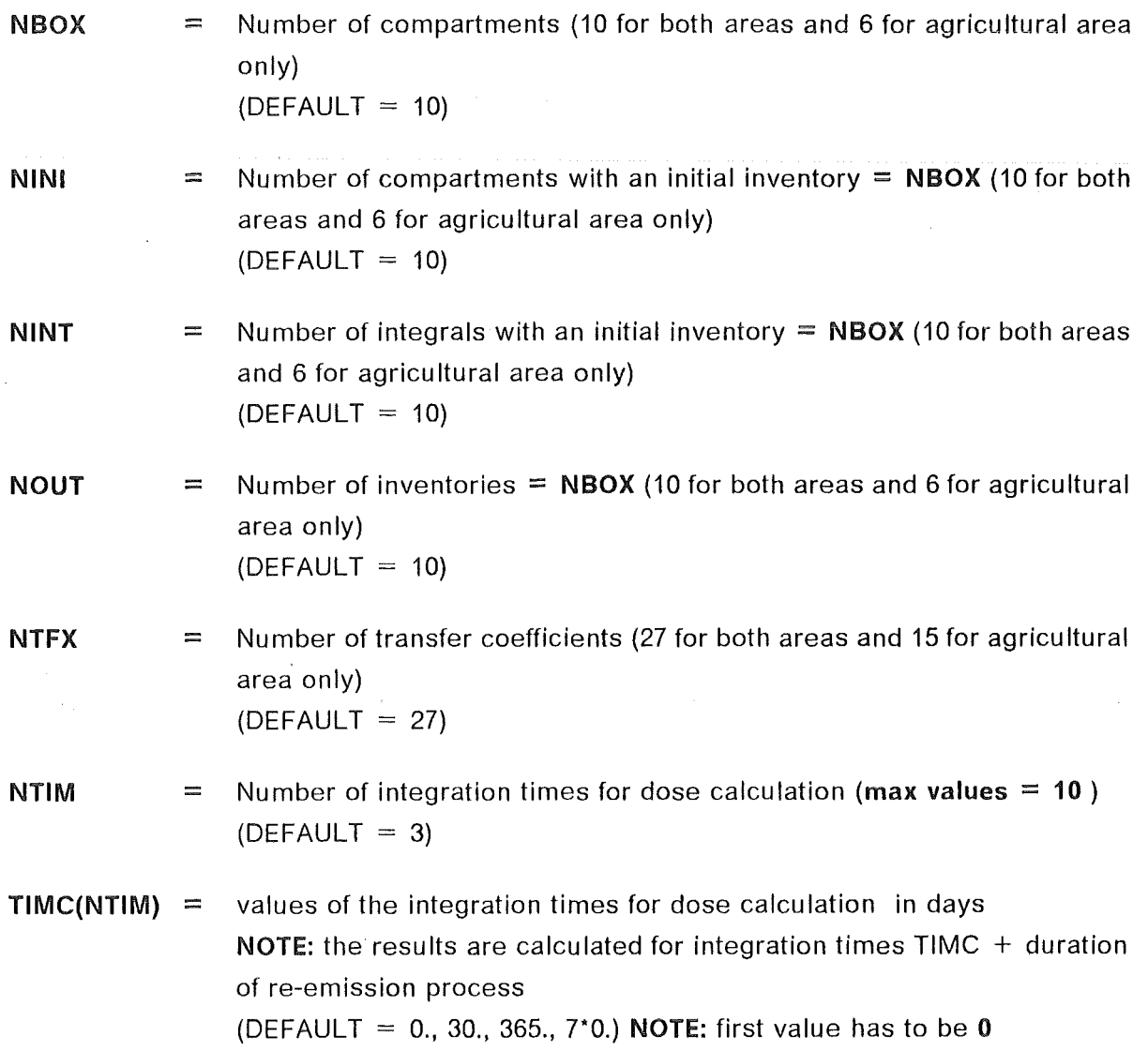

# 3.4.6 Parameters for dose calculations

The parameters in the equations for the dose calculations consist of two groups. Three parameters contain values for the dose conversion factor, dependent on the age of the individual and the integration time, whereas other parameters determine the breathing rate, the rate of uptake through the skin and the ingestion habits of the population group of interest. However, for a standard run an adult and the 50 year committed dose are recommended.

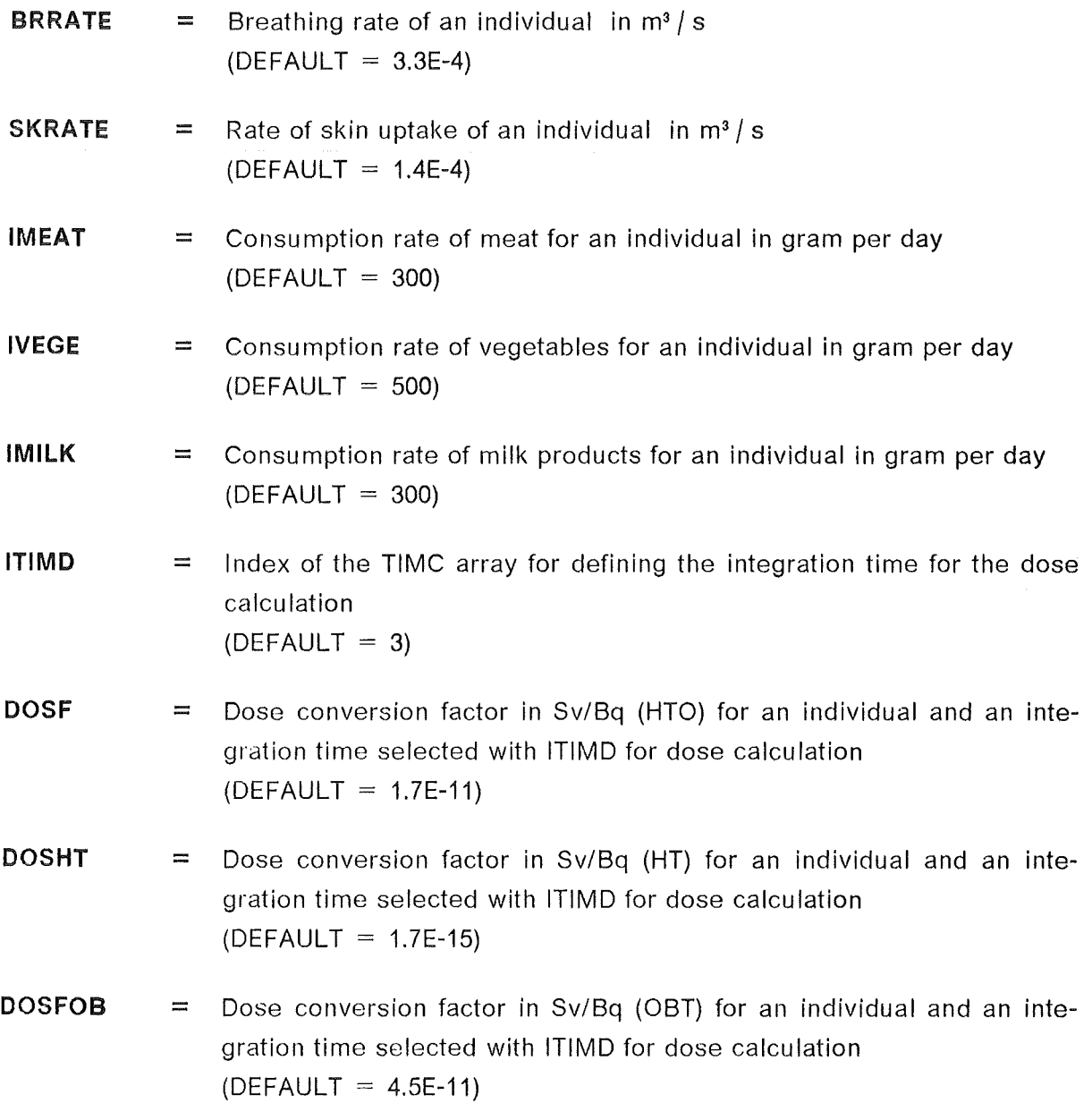

### 3.4.7 Parameters controlling a fixed stationary run

If the user selects a run with fixed meteorology (METIN  $= 1$  in the input group METEO-ROL) the both remaining input parameters temperature and solar insolation have to be set to fixed values, too. Additionally a fixed re-emission rate of HTO from the soil and the plants may be chosen. Because of the strong implications and the dynamic interactions of all processes concerning the vegetation, a fixed exchange rate plant-atmosphere can hardly be defined. However there exists a second possibility to have nearly stationary run conditions. lf the environmental parameters remain constant, the model calculates implicitely a nearly constant exchange rate plant-atmosphere. Only the exchange soil to atmosphere will vary due to loss of water from the soil.

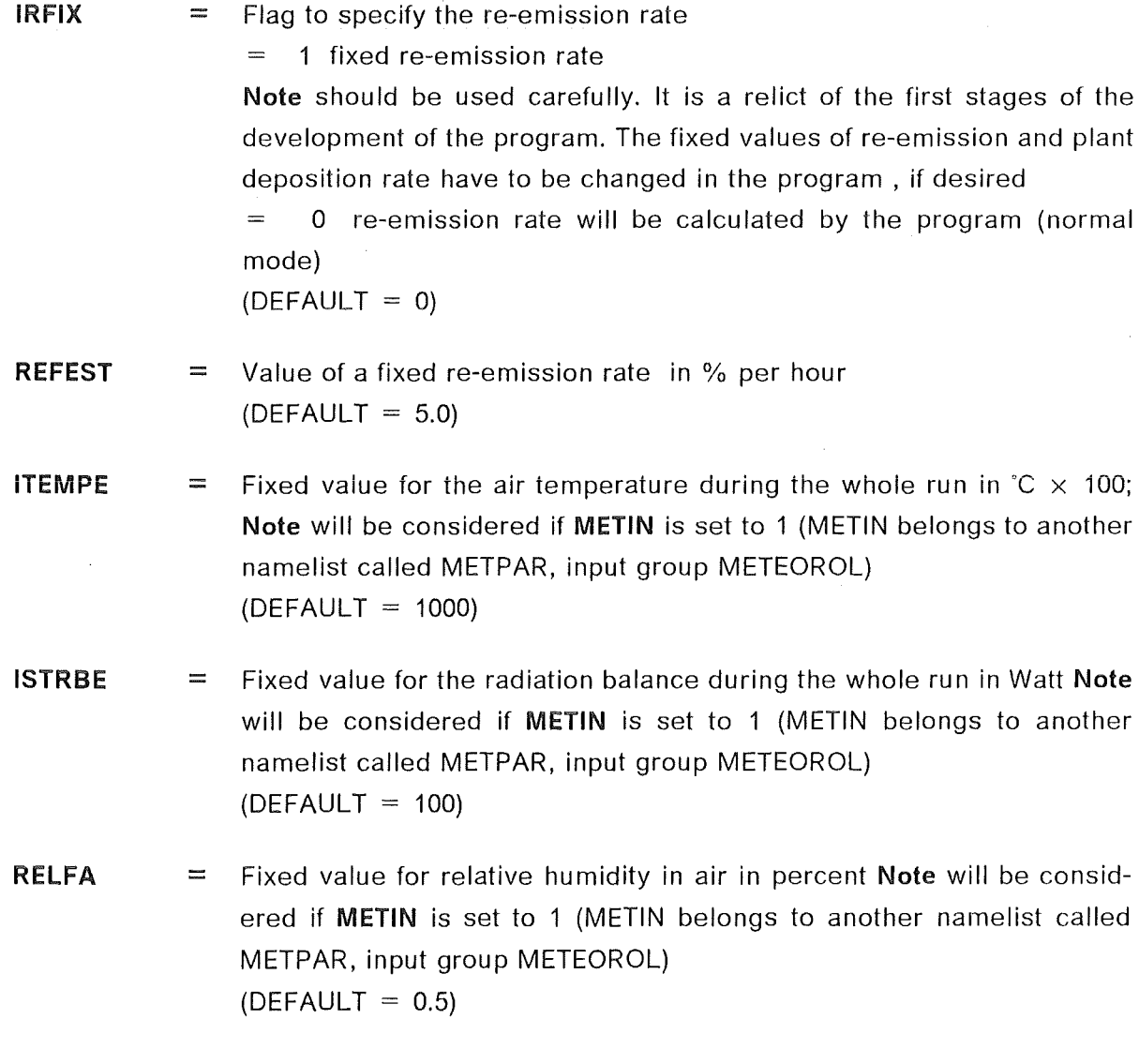

# 3.4.8 Parameters controlling input and output listings

The parameters listed above control the storage of results on permanent files as weil as the output listing on line printer.

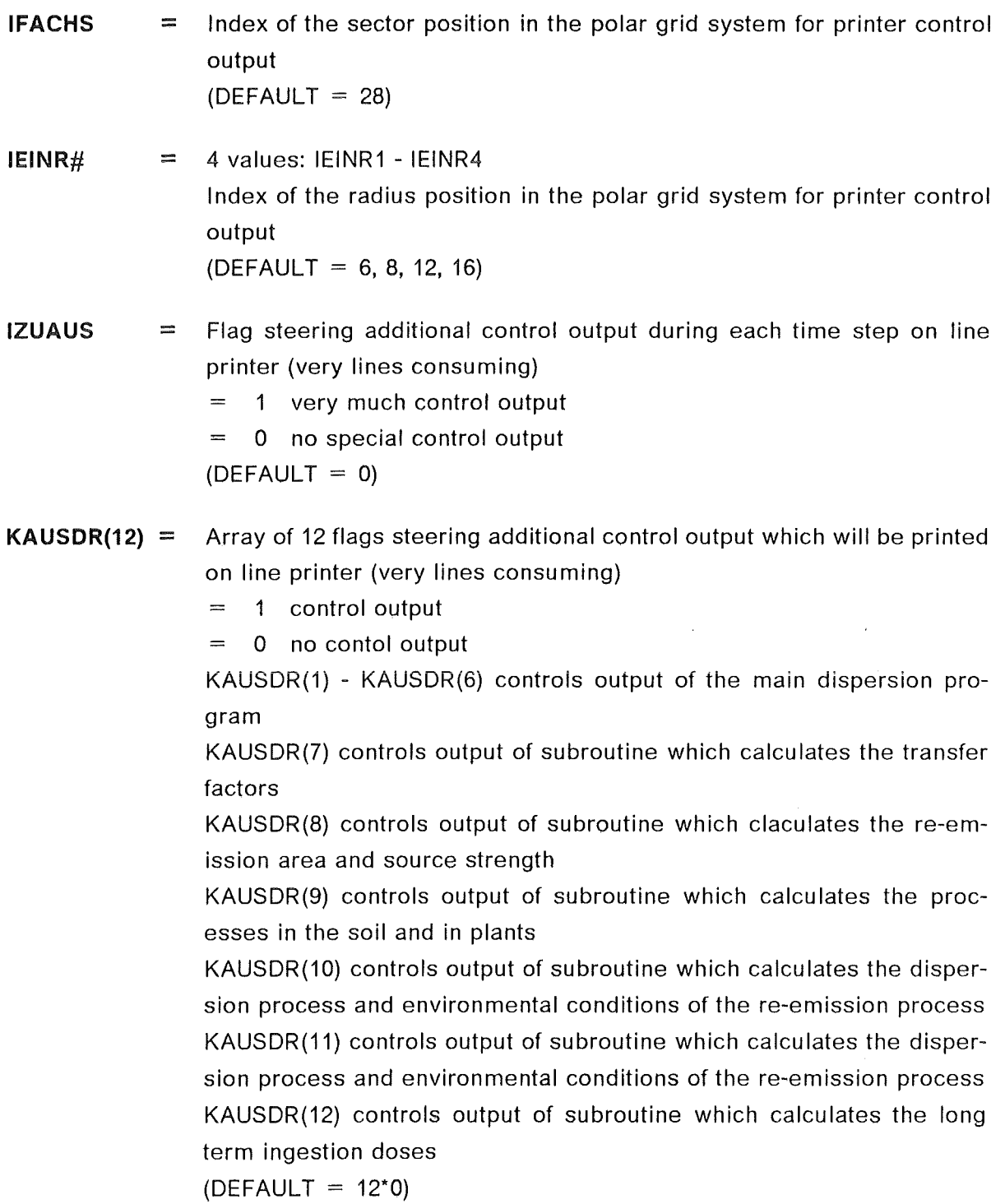

52

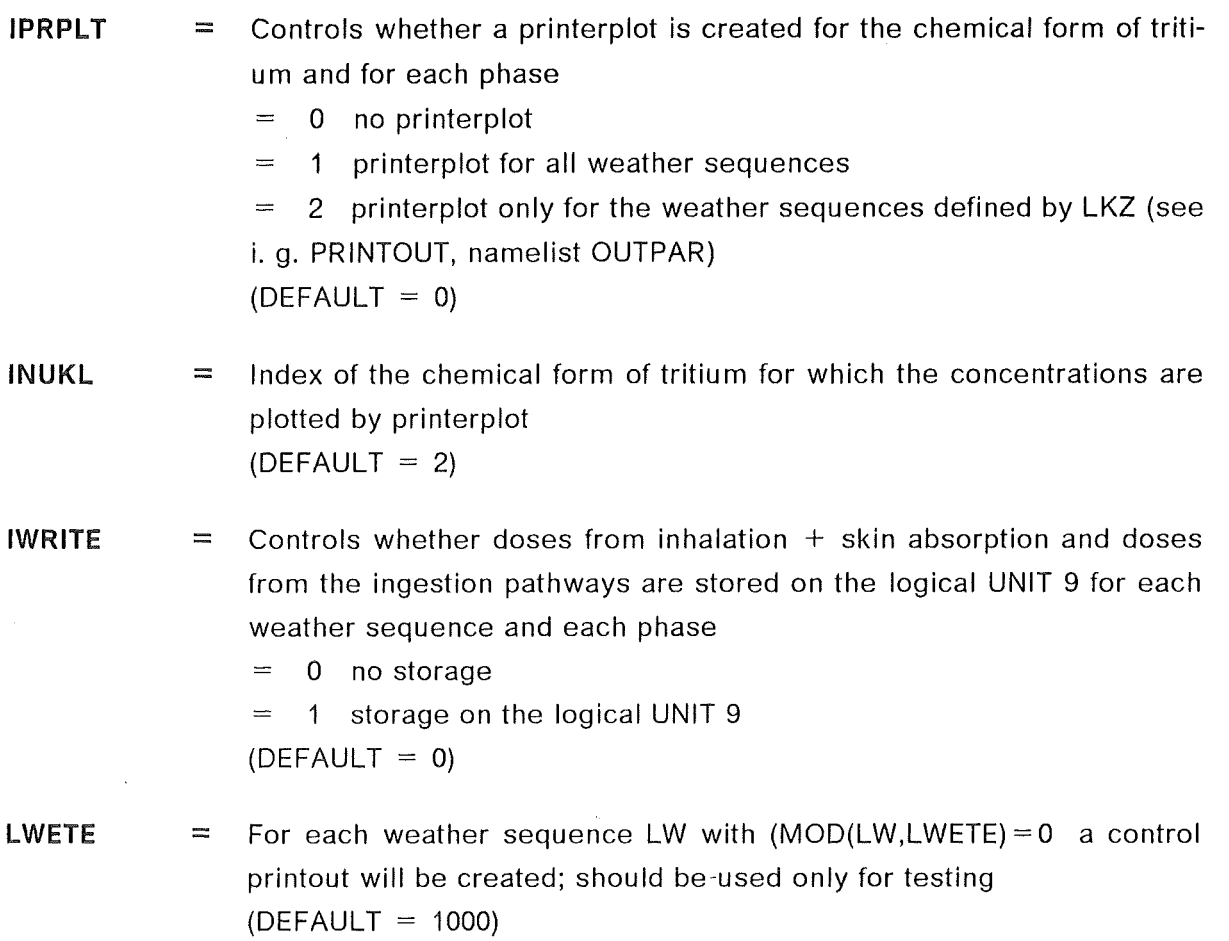

 $\sim 10^7$ 

### 4. Run the model

### 4.1 lntroduction

At first it has to be pointed out, that UFOTRI needs some special subroutines from a mathemathical library called IMSL. The long term ingestion model calculates with the help of these subroutines the eigenvectors and eigenvalues of the matrix of transfer rates (see Table 1). lf the computer system of the user does not include the IMSL library, another library with these special subroutines in double precision mode has to be selected. Most of the rest of the program code is written in standard FORTRAN 77 except the NAMELIST (see chapter 5) and the INCLUDE statement.

The easiest way to gain experience is to start the example calculation proposed in chapter 4.4. With the variation of the input parameters and the corresponding changes in the results, the user may find out the main influencing parameters which should be defined very carefully.

An additional way to get a better understanding is to read the main report of UFOTRI, which describes the physical behaviour of tritium in the environment, as it is included in the model /12/. A Iist of all subroutines called within UFOTRI (Fig. 3- Fig. 5) as weil as 3 flow charts (Fig. 6- Fig. 8) are intended to give the user a first understanding of UFOTRI.

### 4.2 Special input data-set for UFOTRI (meteorological file)

The meteorological data file contains information on the stability (Pasquill Turner categories), the wind direction, the wind speed, the precipitation intensity, the air temperature the relative humidity and solar radiation balance. These data should be available for one meteorological observation station representative for the site with a temporal observation interval of one hour. The data have to be available on a Direct ACCESS File. One record of the file contains the following 7 data in the described order:

WR(J), IDIFF(J), IRAIN(J), WG(J), ITEMP(J), ISTRB(J), RELF(J),  $J = 1,24$ 

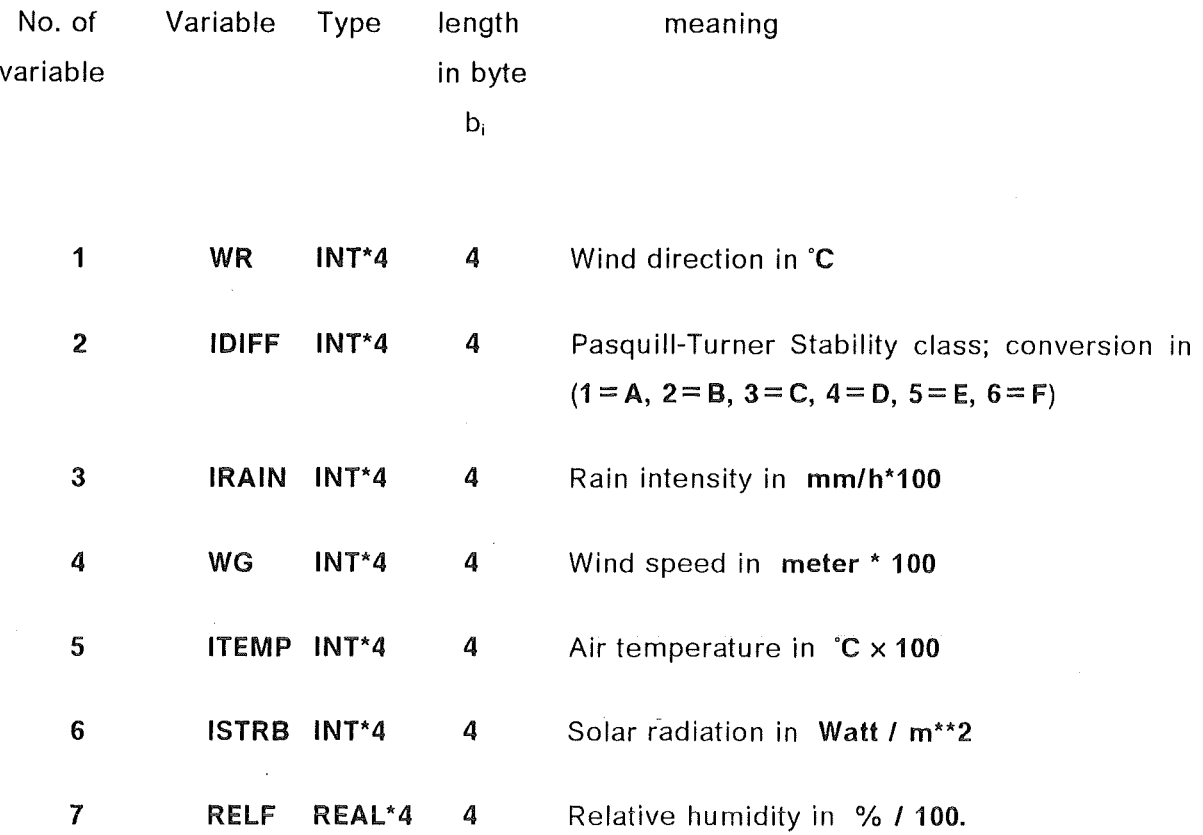

In the current version the length of one record equals 672 byte ( =  $\sum_{i=1}^{7}b_i \times 24$  ). Generally the meteorological input data file has the following characteristics :

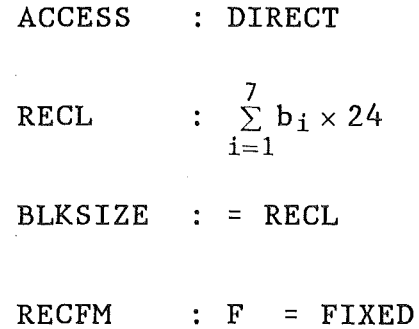

The whole dataset contains NDAYS records, where

 $NDAYS = NYEARS * MAXDAY = max.$  number of days with met. data

The meteorological data have to be prepared unformatted and binary. They have to be available on logical input unit 11.

# 4.3 Output of UFOTRI

Up to now there exists no evaluation program for the results ealeulated in UFOTRI. For testing, some selected values will be stored on the logical units 91 and 92. A deseription of these values can be found in the program. The final results of one run concern 3 different dose values. Doses will be calculated for inhalation  $+$  skin absorption from plume passage only and seeondly with re-emission. The third value is the ehrenie dose from ingestion. These doses can be printed on paper for each selected weather sequence as well as stored on the logical unit 21. Additionally, collective doses will be calculated and printed on paper but they will not be stored on a permanent file. All dose values are potential doses.

ln the future, the evaluation programs COCDOS, CORPER and CORARE of the COSYMA paekage, might be modified for the output of UFOTRI.

# 4.4 Examp/e of a Job Control data set

Table 3 shows an example of a Job Control file with all the parameters of the general input groups of UFOTRI which are necessary to run the program. The parameters which belang to the input group TRIDAT are only a selection of those parameters which can be chosen by the user. But for each run the user should take care which parameters have to be modified and which can remain unchanged.

For running the program the user needs 5 FORTRAN members namely TEILO, TEIL1, TEIL4, SCOMMON and PARAM. TEILO includes the data statements for the general and most of the optional namelists as weil as the read statements and control output of the irame of UFOTRI. TEIL1 contains the main program. As mentioned at the beginning, the COMMON blocks used in the UFOTRI-frame are inplemented in the SCOMMON part which will be imbedded by an INCLUDE statement in the single program parts. Due to some historical reasons the COMMON blocks in the dispersion part of UFOTRI are separated from those of the SCOMMON part. Nevertheless most of the COMMON blocks which are in SCOMMON occur in the dispersion part too. So be careful if you change one of the COMMON blocks. Same general dimension parameters are defined in PARAM whieh is imbedded in SCOMMON. TEIL4 contains the main subroutine calculating the dispersion-, ingestion- and dose part of UFOTRI.

All necessary and optional input/output units are listed in Table 2.

### 5. Examples of NAMELIST input

The programs of UFOTRI are written in standard FORTRAN-77 with the use of two additional features, the INCLUDE and NAMELIST statements.

The INCLUDE statement causes the FORTRAN compiler to insert lines taken from another file into the file being compiled. lt is used to insert COMMON blocks into most of the subroutines of the UFOTRI programs. The statement takes the form

#### INCLUDE(filename)

in the source code provided. This may need to be modified for some computers. For example, the equivalent statement on a VAX computer is

INCLUDE 'file.FOR'/LIST

where file.FOR is the name which has been given to the file to be included as it was copied from the UFOTRI tape to the user's computer.

lf the INCLUDE statement is not available on the user's computer, then the required lines must be inserted using an editor.

Within UFOTRI FORTRAN NAMELISTs are used to provide a free format input together with default values for all the parameters considered. The user-supplied input only needs to specify values for those parameters for which the default is not considered applicable. Full details of the way this is done will be given in the Fortran language manual for the computer system in use. This section gives a brief summary of the main features of NAMELIST input. The input routines will have to be extensively re-written if the package is to be used on computer systems without this feature.

The Fortran program contains statements like the following:

DIMENSION REALS(5),1NTEG(5) DATA REALS/1.0,2.0,3.0,4.0,5.0/ DATA INTEG/5,5,3,0,0/ DATA PARAM/10.0/ DATA INTPAR/0/ NAMELIST /EXAMPL/ REALS, INTEG, PARAM, INTPAR READ(5,EXAMPL)

These statements define floating point (ie for storing decimal numbers) variables REALS and PARAM. REALS is an array of 5 members which have default values REALS(1) = 1.0,  $REALS(2) = 2.0$ ,  $REALS(3) = 3.0$ ,  $REALS(4) = 4.0$ , and  $REALS(5) = 5.0$  PARAM is a single variable and has the default value of 10.0. The statements also define integer variables INTEG and INTPAR. INTEG is also an array of 5 members which have default values  $INTEGR(1) = 5$ ,  $INTEGR(2) = 5$ ,  $INTEGR(3) = 3$ ,  $INTEGR(4) = 0$ , and  $INTEGR(5) = 0$ .  $INTPAR$  is a single variable with default value of 0.

All or any of these default values can be changed from the input file. The section of the file referring to these parameters is introduced by

&EXAMPL

Note that the & must be in the second column of the line on which it appears. The rest of the input section is written in free format, and terminated by &END.

Examples of the input file follow.

```
&EXAMPL 
 INTEG(1) = 1, INTEG(5) = 1&END
```
This sets the values of  $INTEGR(1)$  and  $INTEGR(5)$  to be 1, and leaves all the other parameters, including the other members of the array INTEG, at their default values. Note that the variable names used in the input must be identical to those used in the program.

&EXAMPL REALS =  $5*2.3$ &END

This sets all five members of the array REALS to the value 2.3, and leaves all other parameters at their default values.

&EXAMPL PARAM=5. *0,* I NTPAR=3 &END

This sets only the variables PARAM and INTPAR, leaving the other variabels at their default values.

### &EXAMPL &END

This leaves all variables at their default values. Note that this must be used to leave the variables at default values unless the NAMELIST is optional or keywords are used to input certain NAMELISTs only.

 $\sim$ 

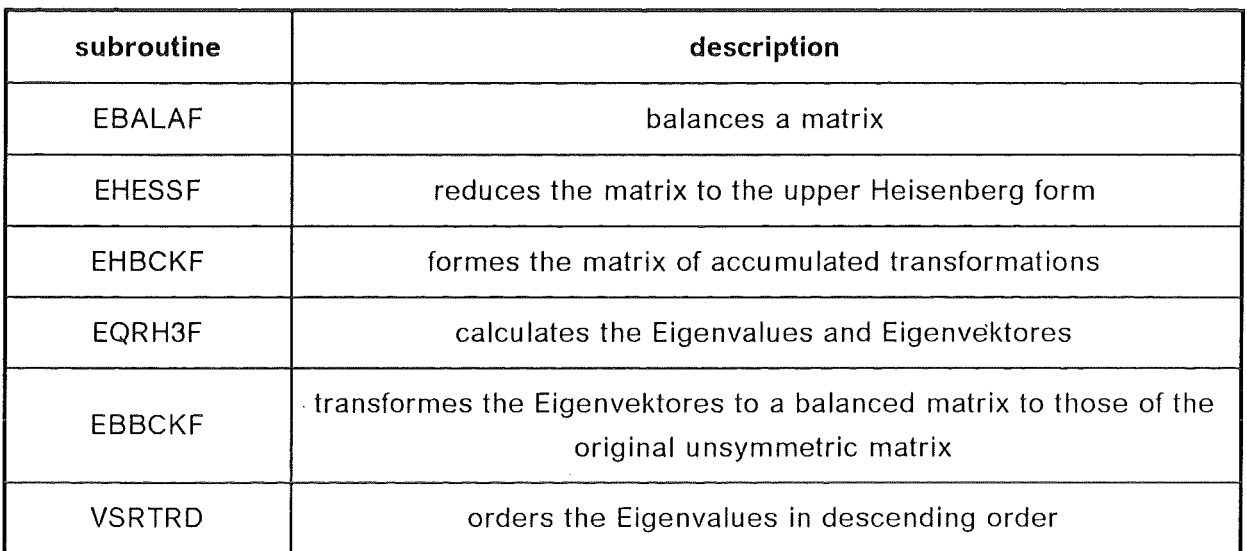

# Table 1. 6 IMSL-subroutines called in the long term ingestion part (COMA)

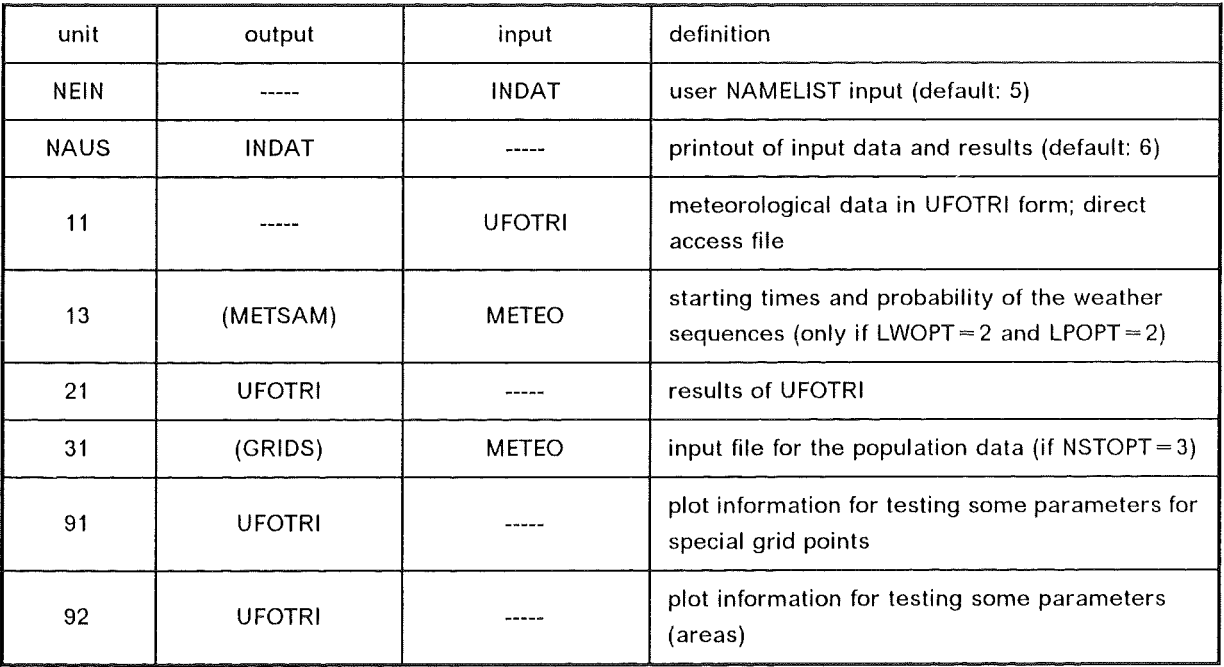

Table 2. Sorted Iist of 1/0-Units for the tritium model UFOTRI

```
IIINR303X1 JOB (0303,102,POD5S),RASKOB,REGION=6000K,NOTIFY=INR303, 
II MSGCLASS=H,TIME=(0,30) 
II******************************************************************* 
II* 
                                                                       * 
     II* ---> TEST JCL 
                                                                       * 
II* 
                                                                       * 
II******************************************************************* 
//*MAIN LINES=50
II EXEC F7CLG,PARM.C='INCLUDE', 
II IMSL=DP 
//C.SYSPRINT DD DUMMY
IIC.SYSINC DD DISP=SHR,DSN=INR303.UFOTRI.FORT 
1/C.SYSIN DD DSN=INR303.UFOTRI .FORT(TEILO),DISP=SHR 
II DD DSN=INR303.UFOTRI .FORT(TEIL1),DISP=SHR 
II DD DSN=INR303.UFOTRI .FORT(TEIL4),DISP=SHR 
//G.SYSIN DD*@ 
 @ 
 @ 
                        FK2 
 @ 
POLGRID 
 &GRDPAR 
 IMAX=20,JMAX=72, 
 R= 65., 100., 145., 210., 320., 460., 680., 1000., 
 1500.,2100., 3200., 4600., 6800., 10000., 15000., 21000., 32000.,
 46000., 68000., 100000., 
 RA= 80., 120., 170., 260., 390., 570., 840., 
 1250., 1750., 2600., 3900., 5700., 8400., 12500., 17500., 26000.,
 39000., 57000., 84000., 125000. 
 &END 
ISOTOPE
 & ISOPAR 
 NABL=2, 
 VA=5.E-4,0.005 
 &END 
SOURCE
FK×y 1 0 0
                   20 O.OOOEO O.OOOEO O.OOOEO 
          \mathbf{1}METEOZON 
 KARLSRHE 
                    \mathbf{1}0 \t 1 \t 210 
                              \mathbf{1}4020 
OOHOMOGEN 
                    0 1.00E- 0 
                                         \mathbf{1}5.00E+01 
                    0 
PRINTOUT
 &OUTPAR 
 NOOTKZ=2,NOOTMT=2 
 &END 
METEOROL 
 &METPAR 
METIN=O, IWNDR=315,1WNDG=300,1REGN=100,1DIKAT=4, 
MIXLH=1600,1200,800,560,320,200 
&END 
END
```
Table 3: Example of an UFOTRI Job Control file (cont. on next page)

```
&TRIDAT 
NJAHRE=1,LWETE=1,1NUKL=2,1PRPLT=1,1WRITE=O,Q(2,1)=1.,Q(1,1)=0.0, 
Q1(1)=3.7e16,1DMP=8,1DMPMX=20,NSTOP=70, 
 IZFREI=36000,IFACHS=28,1EINR1=6,1EINR2=8,1EINR3=12,1EINR4=16, 
BODFAK=1.,REMRE=0.3,BODEIN=0.2,1STRGR=200, 
BEWG=1440.,BEWGZ=160.,RCMIN=4.,LEAF=3., 
LEAF2=3.,BEWG2=680.,BEWGZ2=170.,RCMIN2=4., 
FAKC1=0.2,FAKC2=0.8, 
 NBOX=10,NIN1=10,NINT=10,NOUT=10, 
BRRATE=3.3E-4,1MILK=300,1VEGE=521,1MEAT=300, 
 NTIM=3,1TIMD=3,TIMC=0,10,365,7*0,NCOW=250, 
 IMODEL=1,1ARTB0=4, 
WILTP=0.10,1BODEX=1,SOILMX=0.5, 
KAUSDR=0,0,0,0,1,1,1,1,1,1,1,0 
&END 
//G.FT11F001 DD DISP=SHR,DSN=INR303.TRYKLIMR.DATA,LABEL=(,,,IN) 
//G.FT13F001 
DD 
DISP=SHR,DSN=INR303.STRTTIME.DATA,LABEL=(,,,IN) 
//G.FT21F001 
DD 
UNIT=SYSDA,DCB=DCB.VBS,SPACE=(TRK,500) 
//G.FT31F001 DD DISP=SHR,DSN=INR482.HEADER.DATA,LABEL=(,,,IN)
/* 
//G.FT91F001 
DD 
DISP=SHR,DSN=INR303.BEISPIEL.TRITDA8,LABEL=(,,,OUT) 
//G.FT92F001 
DD 
DISP=SHR,DSN=INR303.BEISPIEL.TRITDA9,LABEL=(,,,OUT)
```
**Table 3: Example of an UFOTRI Job Control file (cont.)** 

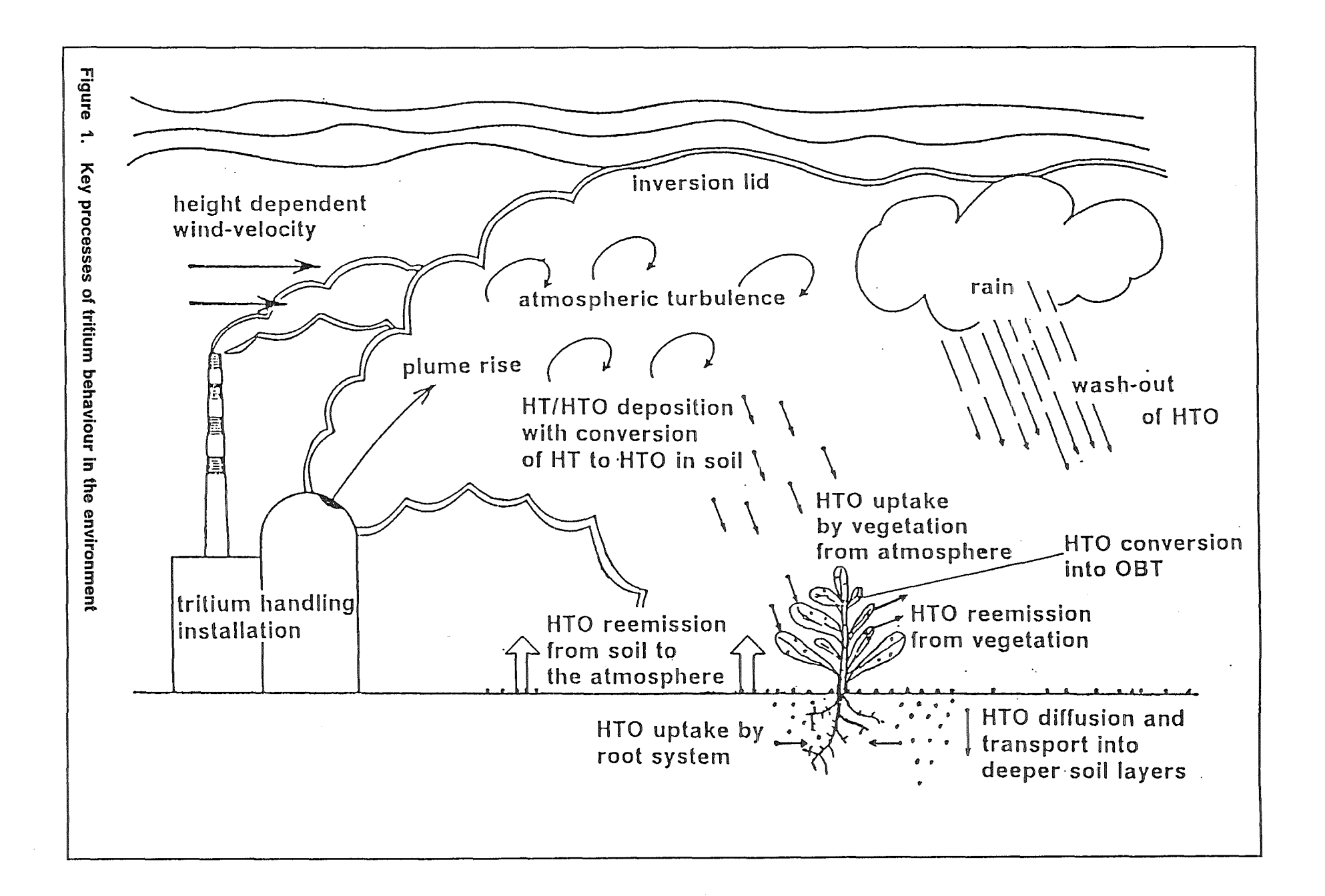

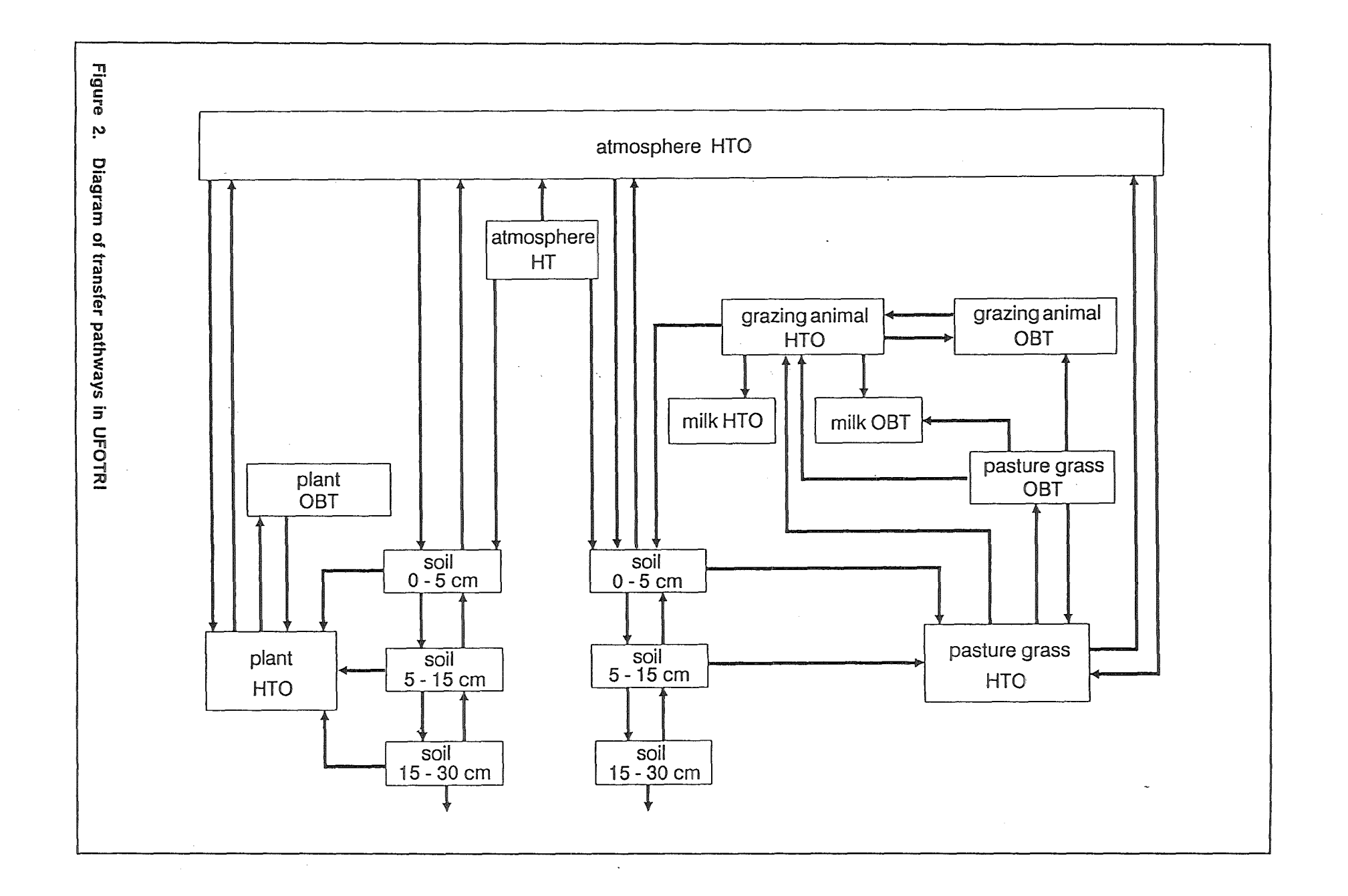

 $\blacksquare$  $\frac{4}{10}$  $\mathbf{r}$ 

 $\ddot{\phantom{a}}$ 

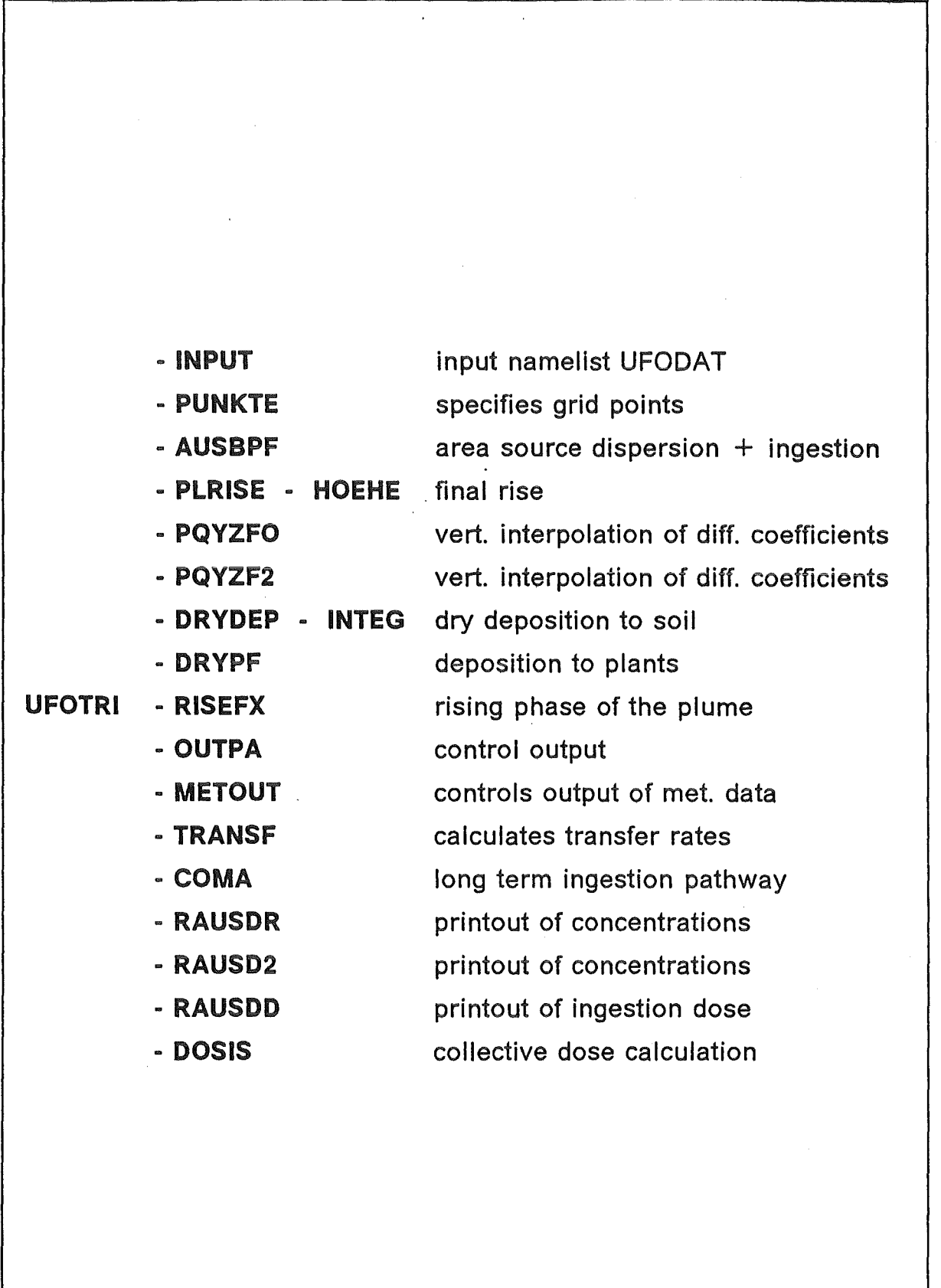

Flgure 3. Subroutines called in UFOTRI

 $\mathbb{R}^2$ 

- 47 -

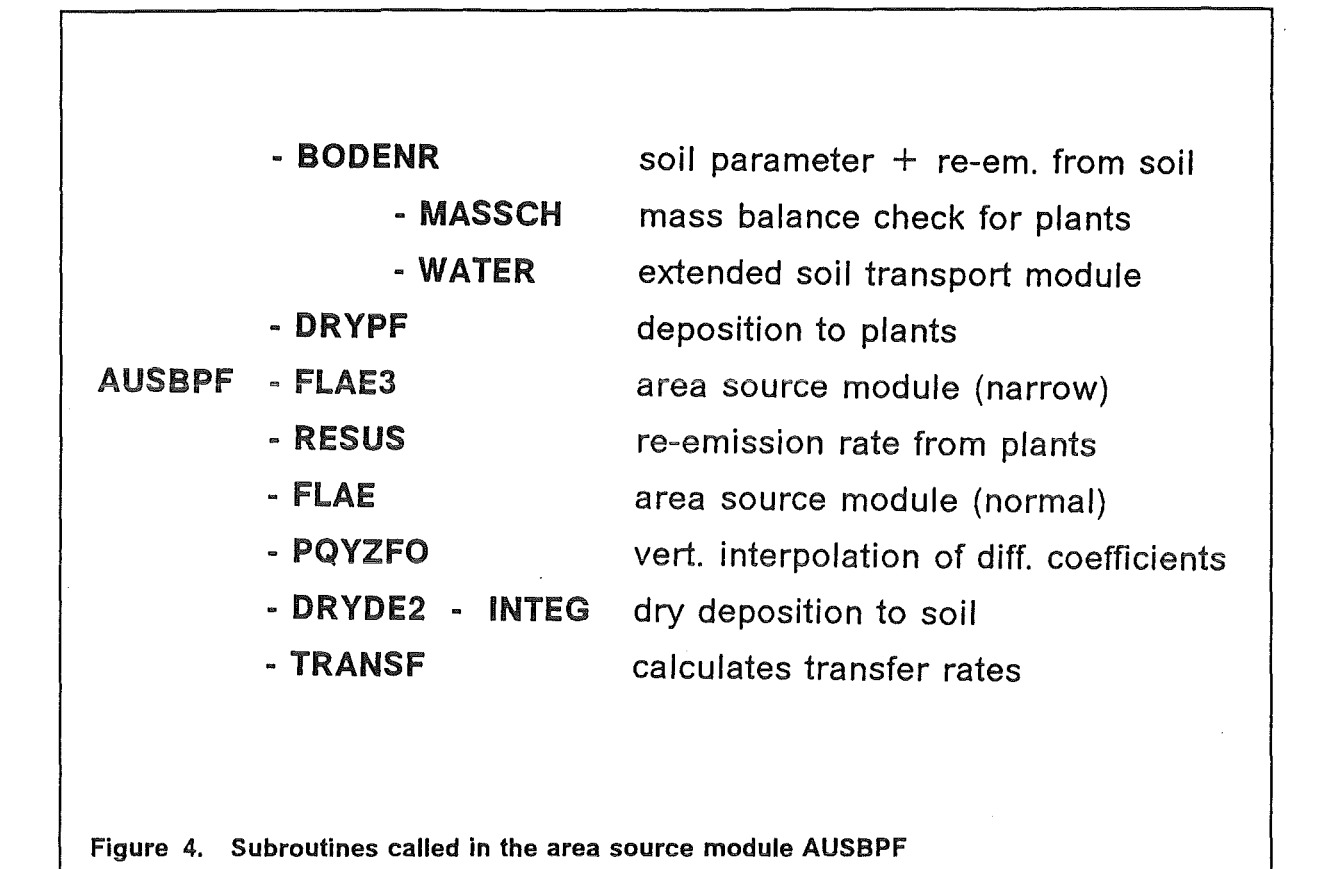

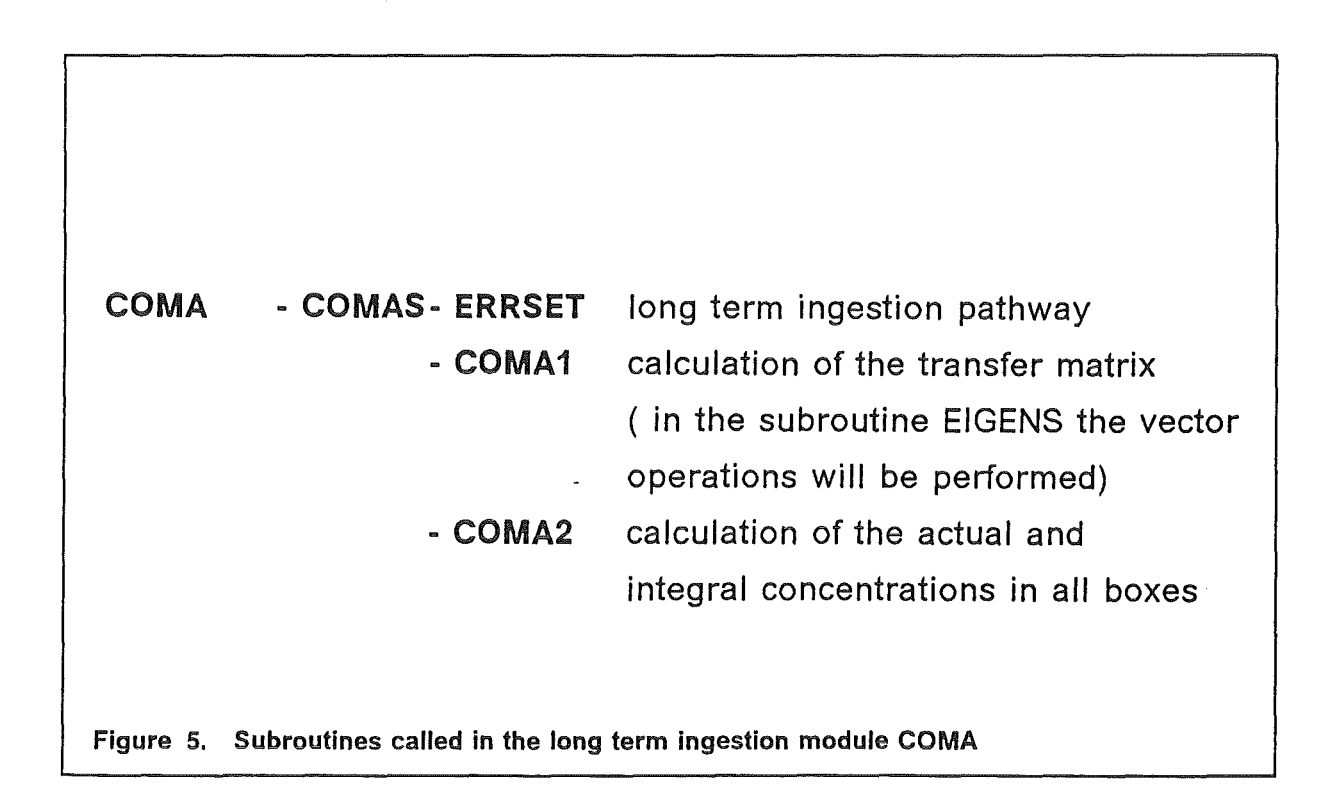

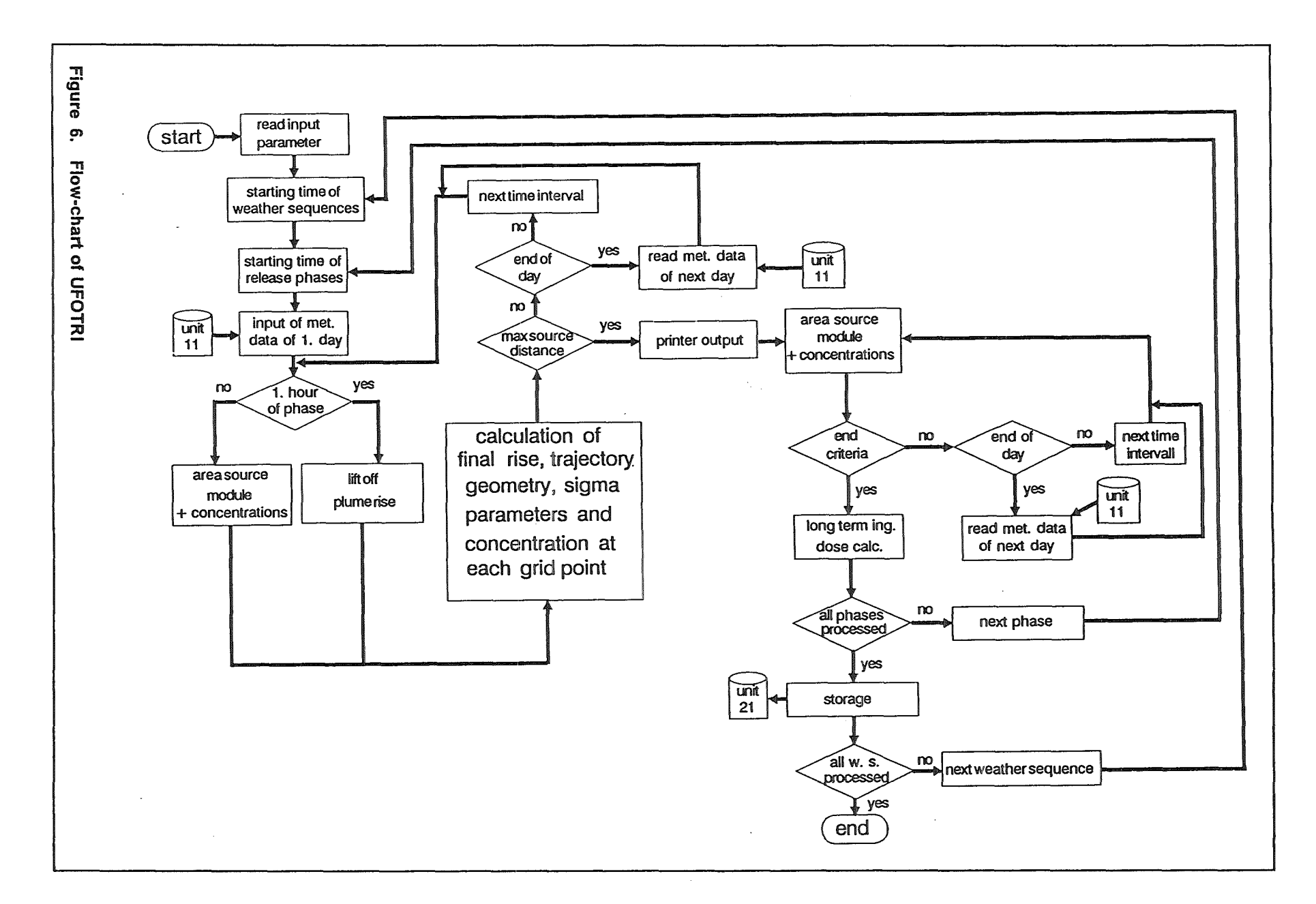

~ lO  $\mathbf{I}$ 

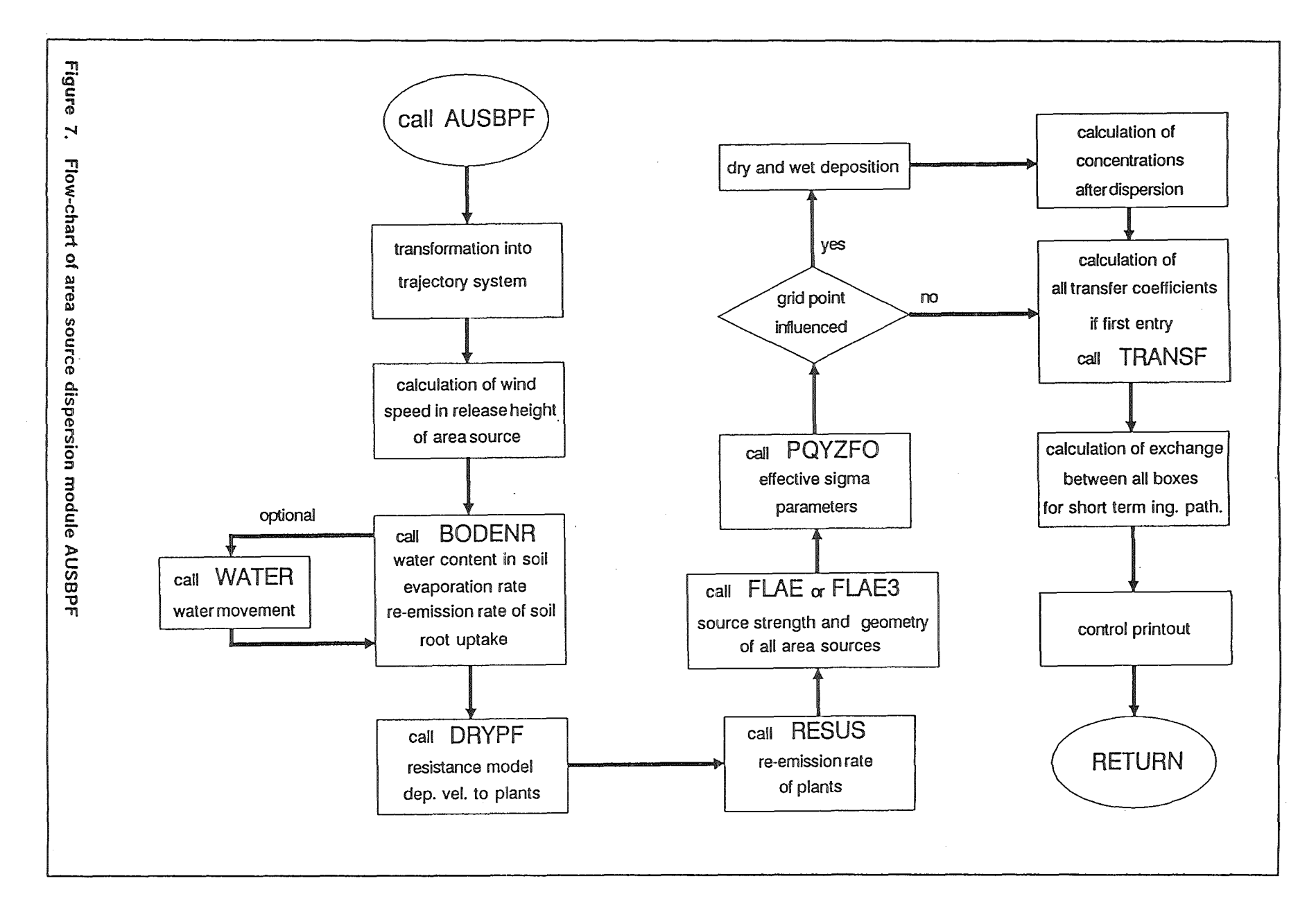

 $\cdot$ <u>ყ</u>  $\mathbf{r}$ 

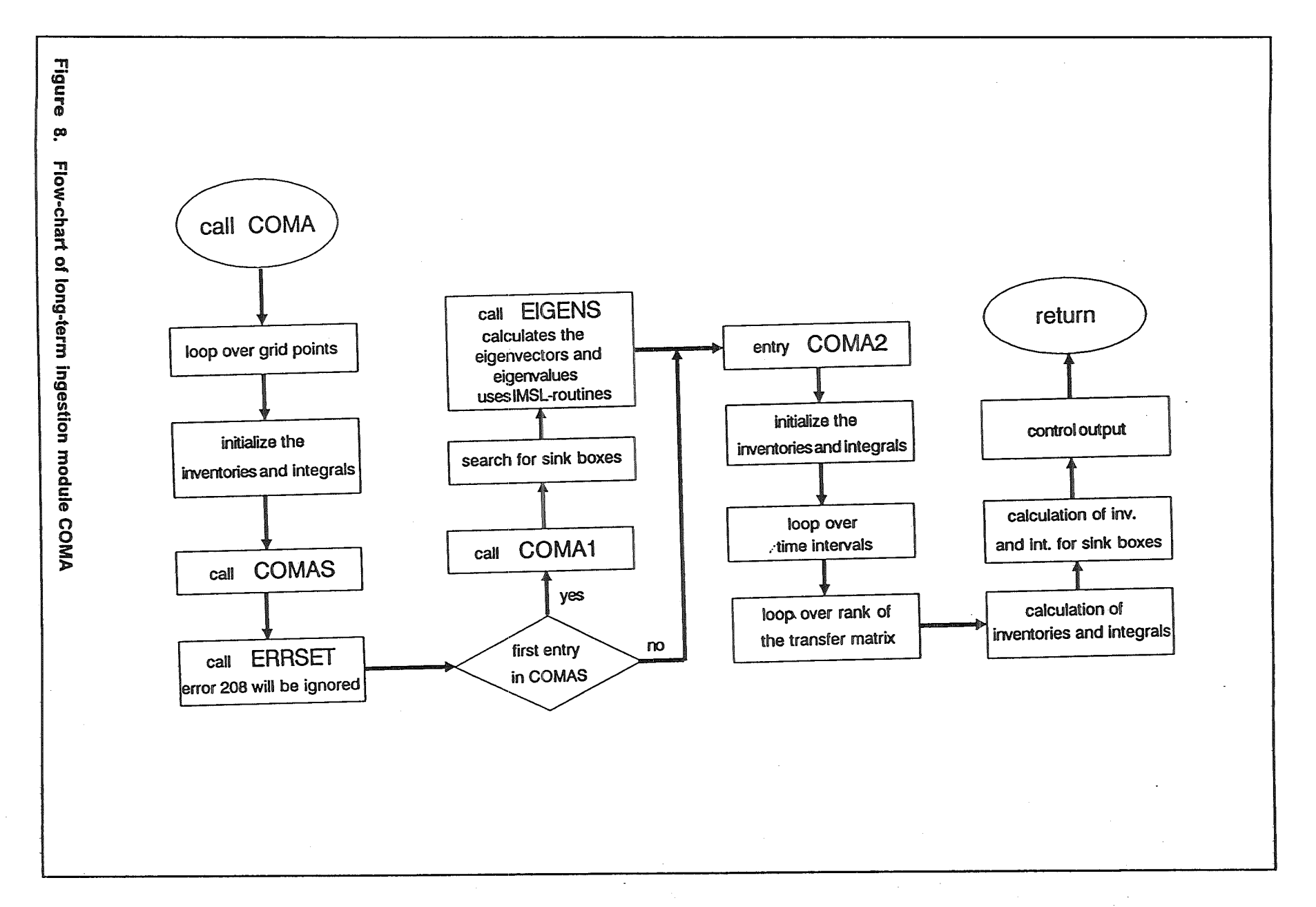

 $\mathbf{I}$ <u>យ</u><br>–  $\mathbf{r}$ 

#### **Acknowledgement**

This work has been performed in the framework of Nuclear Fusion Project of the Kernforschungszentrum Karlsruhe and is supported by the European Communities within the European Technology Program.

 $\bar{\mathcal{A}}$ 

### References

- /1/ Baldocchi, D.D., Hicks, B.B. and Camara, P. A Canopy Stomatal Resistance Model for Gaseous Deposition to Vegetated Surfaces Atmospheric Environment, Vol. 21, No. 1, pp. 91-101 (1987)
- 121 Belot, Y., Gauthiers, D., Camus, H. and Caput, C. Prediction of the Flux of Tritiated Water from Air to Plant Leaves. Health Physics, Vol 38, pp. 575-583 (1979)
- /3/ Fisher, M.J. et. al.

An Analysis of the Effects of Repeated Short-term Soil Water Deficits on Stomatal Conductance to Carbon Dioxide and Leaf Photosynthesis by the Legume Macroptilium atropurpureum cv. Siratro Australian Journal of Plant Physiology, Vol. 8, pp. 347-357 (1981)

/4/ Garland, J.A.

The Absorption and Evaporation of Tritiated Water Vapor by Soil and Grassland Water, Air and Soil Pollution, Vol. 13, pp. 317-333 (1980)

/5/ A. Groh und C. Steinhauer COMA: Programmbeschreibung Interner Bericht, Kernforschungszentrum Karlsruhe (1987)

/6/ Guenot, J. and Y. Belot Assimilation of 3H in Photosynthesizing Leaves Exposed to HTO Health Physics Vol 47, No.6, pp. 849-855 (1984)

- /7/ Hasemann, I. and Jones, J.A. COSYMA: User Guide CEC Brussels EUR-report 13045 (1991) KfK-report 4331 B, Kernforschungszentrum Karlsruhe (1991)
- /8/ Jarvis, P.G. The Interpretation of the Variation in Leaf Water Potential and Stomatal Conductance Found in Canopies in the Field Phil. Trans. R. Soc. London, Vol. B 273, pp. 593-610 (1976)
- /9/ COSYMA: A New Program Package for Accident Consequence Assessment A Joint Report of KfK and NRPB Commission of the European Communities, Report EUR-13028 EN (1991)
- /10/ Mclntosh, D.H., and Thom, A.S. Essentials of Meteorology. Wykeham Science Series 3, London (1969)
- /11/ Penman, H.L. Evaporation: An Introductory Survey Netherl. J. Agric. Sei., Vol. 4, pp. 9-29 (1956)
- /12/ Raskob, W. UFOTRI: Program for Assessing the Off-Site Consequences from Aceidental Tritium Releases KfK-report 4605, Kernforschungszentrum Karlsruhe, June 1990
- /13/ Rutter, A.J. The Hydrological Cycle in Vegetation. in: Monteith, J.L. (Ed.): Vegetation and the Atmosphere, Vol. 1, Academic Press London (1975), pp. 111-154
- /14/ Shaw, P.V., Haywood, S.M. A Dynamic Model for Predicting the Movement of Tritium in the Environment Radiation Protection Dosimetry, Vol. 16, No.1-2, pp. 59-62 (1986)
- /15/ Spencer, F.S., and Dunstall, T.G. Molecular Tritium Conversion in Vegetation, Litterand Soil. Radiation Protection Dosimetry, Vol. 16, No. 1-2, pp. 89-93 (1986)

# /16/ Straka, J., Geiß, H. and Vogt, K.J. Diffusion of Waste Air Puffs and Plumes under Changing Weather Conditions Contr. Atm. Phys., Vol. 54, pp. 207- 221 (1981)

/17/ Turner, D.B.

Workbook of Atmospheric Dispersion Estimates. Public Health Service Publication No. 999-AP-26 (1970)